фИО: Юров Сергей Серафимович Автономная некоммерческая организация высшего образования **"ИНСТИТУТ БИЗНЕСА И ДИЗАЙНА"** ФАКУЛЬТЕТ ДИЗАЙНА И МОДЫ Документ подписан простой электронной подписью Информация о владельце: Должность: ректор Дата подписания: 10.11.2023 15:07:31 Уникальный программный ключ: 3cba11a39f7f7fadc578ee5ed1f72a427b45709d10da52f2f114bf9bf44b8f14

УТВЕРЖДАЮ  $Pektop$   $\sim$   $\sim$   $C.$  Юров «29» июня 2023 г.

# **РАБОЧАЯ ПРОГРАММА ДИСЦИПЛИНЫ**

# **Б1.О.21 «ВИЗУАЛЬНОЕ ПРОГРАММИРОВАНИЕ»**

**Для направления подготовки:** 54.03.01Дизайн (уровень бакалавриата)

**Типы задач профессиональной деятельности**: *проектный*

> **Направленность (профиль):** «Моушн-дизайн»

> > **Форма обучения**: очная

> > > **Москва 2023**

Разработчик: Михалина Татьяна Николаевна - доцент кафедры дизайна АНО ВО «Институт бизнеса и дизайна», член Союза художников и дизайнеров России.

«23» июня 2023 г.  $\sqrt{\mu_{\varphi}}$   $\sqrt{\mu_{\varphi}}$  /Т.Н. Михалина /

Рабочая программа разработана в соответствии с требованиями ФГОС ВО 54.03.01Дизайн (уровень бакалавриата), утв. Приказом Министерства образования и науки РФ № 1015 от 13.08.2020 г.

СОГЛАСОВАНО:

Декан факультета ФДМ /В.В. Самсонова

 $(no)$ 

/ Э.М. Андросова/

Заведующая кафедрой разработчика РПД, доцент, кандидат культурологии

подпись

Протокол заседания кафедры № 3 от «29» июня 2023 г.

# СОДЕРЖАНИЕ

- 1. Цель и задачи дисциплины
- 2. Место дисциплины в структуре ОПОП
- 3. Компетенции, формируемые в результате освоения дисциплины
- 4. Результаты освоения дисциплины обучающимся
- 5. Объем дисциплины и распределение видов учебной работы по семестрам
- 6. Структура и содержание дисциплины
- 7. Примерная тематика курсовых работ
- 8. Фонд оценочных средств по дисциплине
- 9. Учебно-методическое и информационное обеспечение дисциплины
- 10. Материально-техническое обеспечение дисциплины
- 11. Методические рекомендации для обучающихся по освоению дисциплины
- 12. Приложение 1

# **1. ЦЕЛЬ И ЗАДАЧИ ДИСЦИПЛИНЫ**

**Цель:** формирование у обучающихся компетенций в области визуального программирования, получение студентами знаний о средствах и графических языках визуального программирования, сформировать навыки применения различных средств визуального программирования.

### **Задачи:**

- − знакомство с методом визуального программирования как наиболее эффективного способа создания программ с помощью графических объектов;
- − изучение принципов работы языков визуального программирования;
- − обучение студентов разработке алгоритмов на основе структурного и объектноориентированного подхода;
- − закрепление основных приемов программирования в визуальных средах;
- − получение практических навыков работы с интегрированными средами разработки.

# **2. МЕСТО ДИСЦИПЛИНЫ В СТРУКТУРЕ ОПОП**

# **2.1. Место дисциплины в учебном плане:**

**Блок:** Блок 1. Дисциплины (модули) **Часть:** Обязательная часть **Осваивается:** 1-7 семестр

# **3. КОМПЕТЕНЦИИ, ФОРМИРУЕМЫЕ В РЕЗУЛЬТАТЕ ОСВОЕНИЯ ДИСЦИПЛИНЫ**

**ОПК-2 – с**пособен работать с научной литературой; собирать, анализировать и обобщать результаты научных исследований; оценивать полученную информацию; самостоятельно проводить научно-исследовательскую работу; участвовать в научно-практических конференциях;

**ОПК-4 –** способен проектировать, моделировать, конструировать предметы, товары, промышленные образцы и коллекции, художественные предметно-пространственные комплексы, интерьеры зданий и сооружений архитектурно-пространственной среды, объекты ландшафтного дизайна, используя линейно-конструктивное построение, цветовое решение композиции, современную шрифтовую культуру и способы проектной графики;

**ОПК-6 –** способен понимать принципы работы современных информационных технологий и использовать их для решения профессиональной деятельности;

**ПК-1 –** способен разрабатывать художественно-технические решения для создания визуальных эффектов в анимационном кино и компьютерной графике;

**ПК-2 –** способен реализовывать художественно-технические решения по созданию визуальных эффектов в анимационном кино и компьютерной графике;

**ПК-3 -** способен организовывать деятельность специалистов и осуществлять авторский контроль по созданию визуальных эффектов в анимационном кино и компьютерной графике.

# **4. РЕЗУЛЬТАТЫ ОСВОЕНИЯ ДИСЦИПЛИНЫ ОБУЧАЮЩИМСЯ**

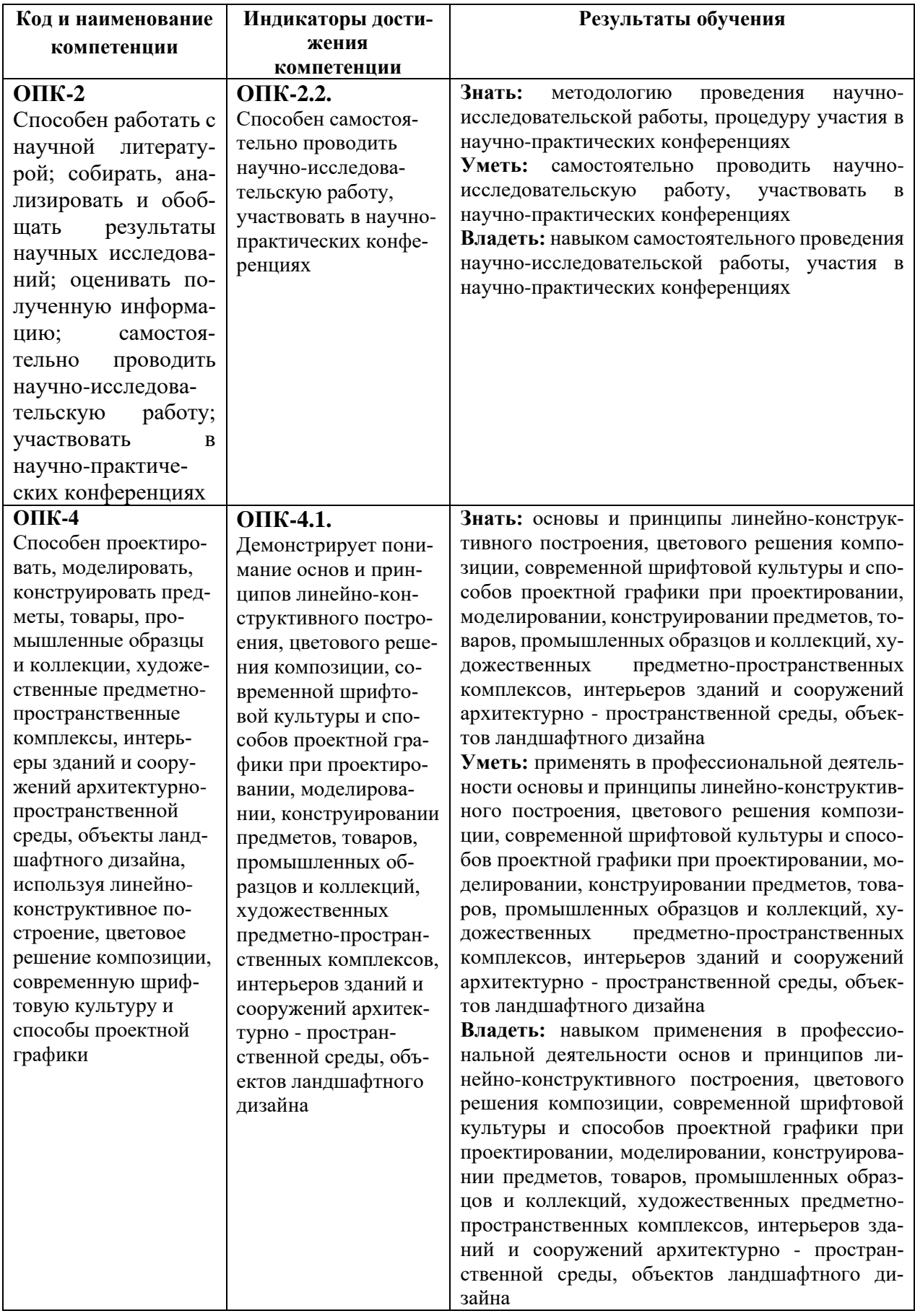

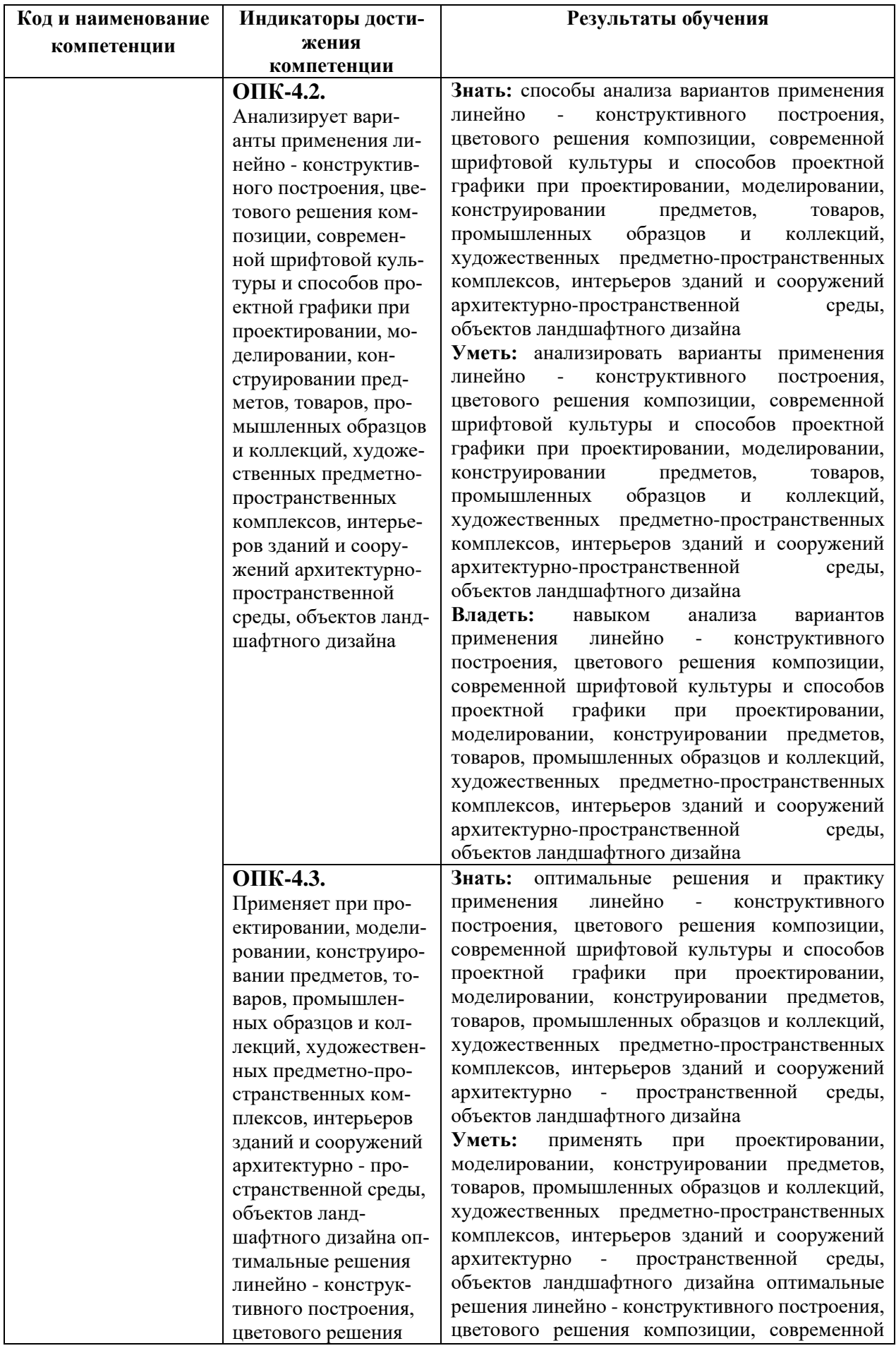

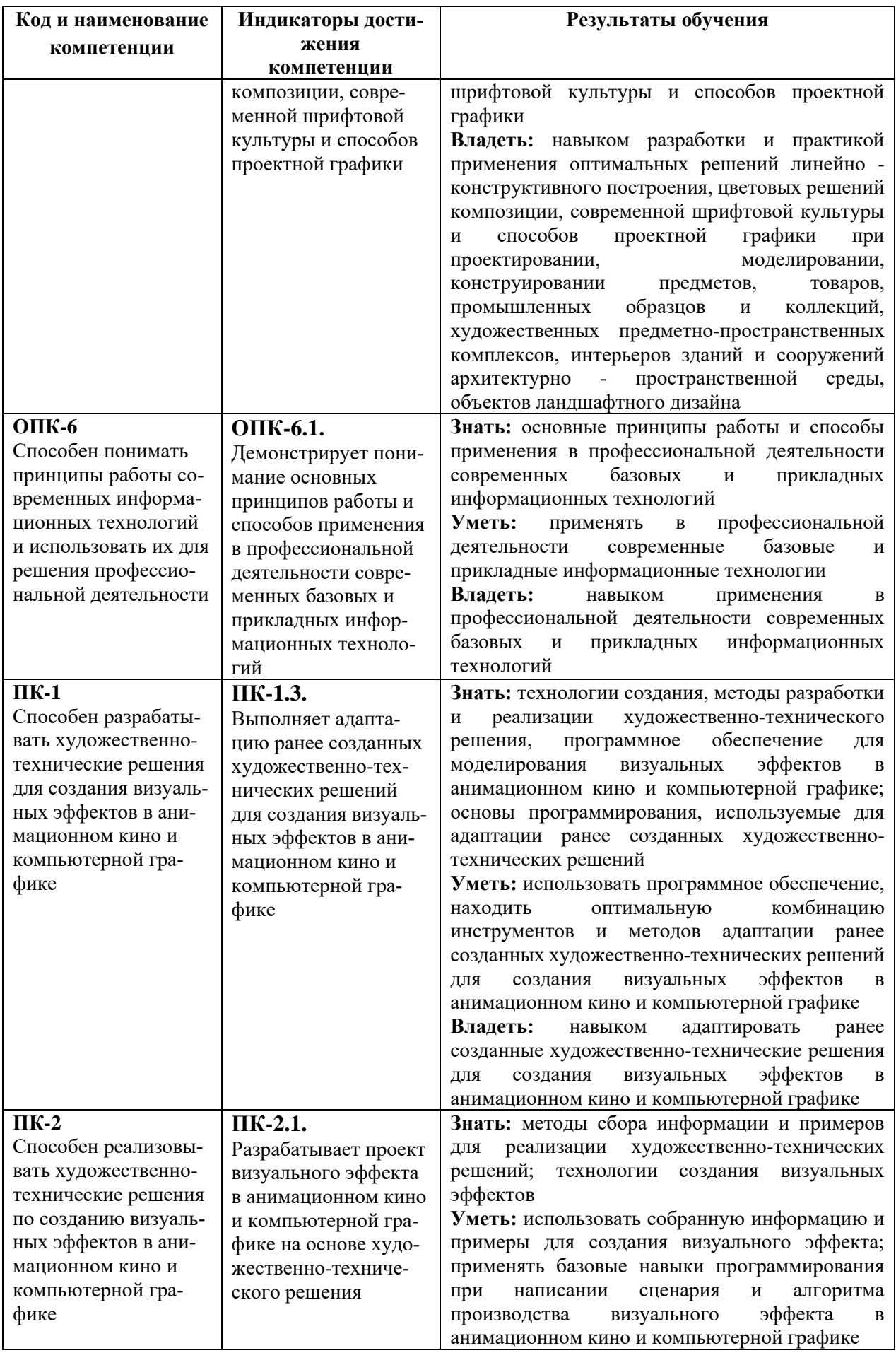

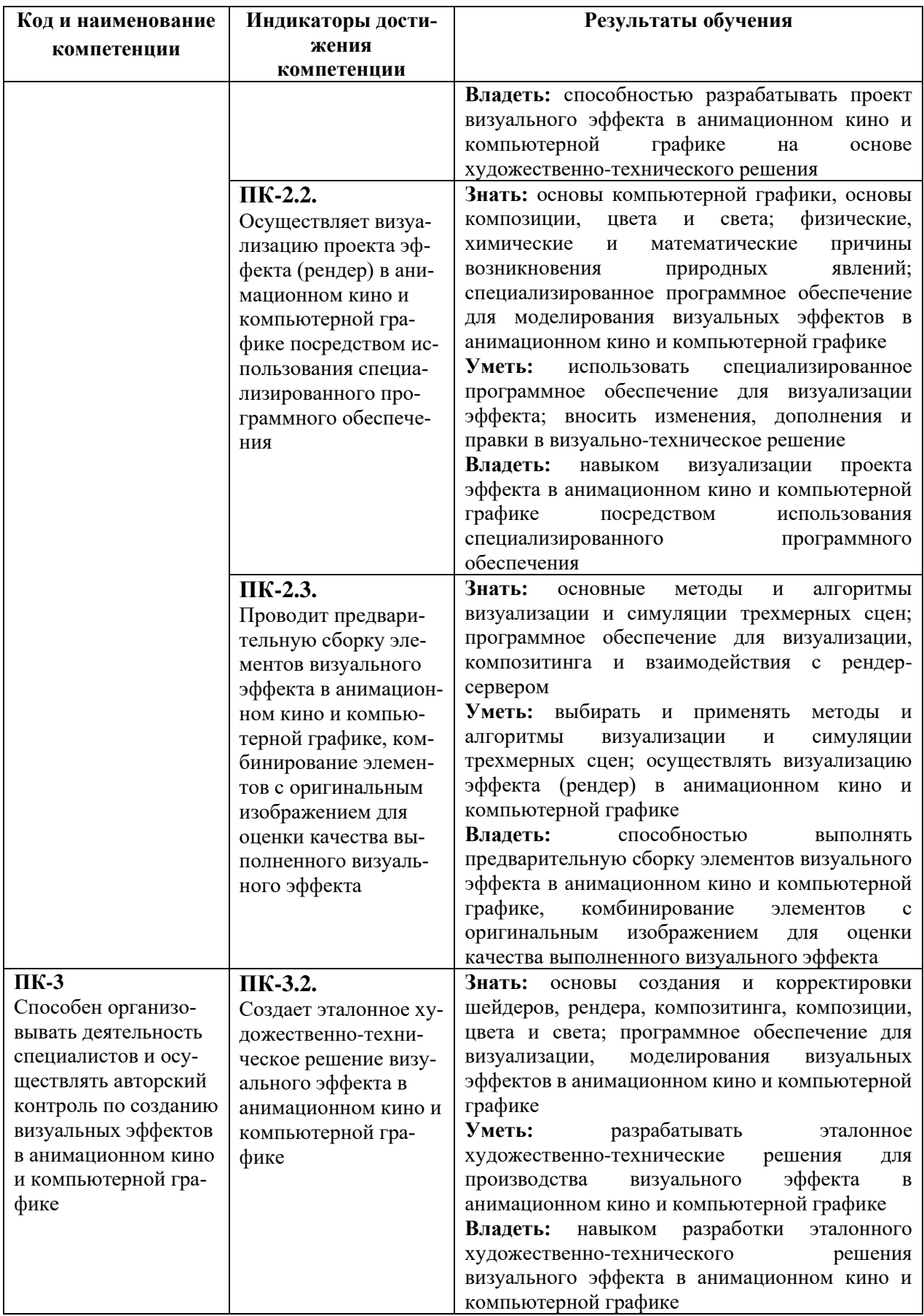

# **5. ОБЪЕМ ДИСЦИПЛИНЫ И РАСПРЕДЕЛЕНИЕ ВИДОВ УЧЕБНОЙ РАБОТЫ ПО СЕМЕСТРАМ**

Общая трудоемкость дисциплины «Визуальное программирование» для студентов очной формы обучения, реализуемой в АНО ВО «Институт бизнеса и дизайна» по направлению подготовки 54.03.01 Дизайн, составляет: 24 з.е. / 864 час.

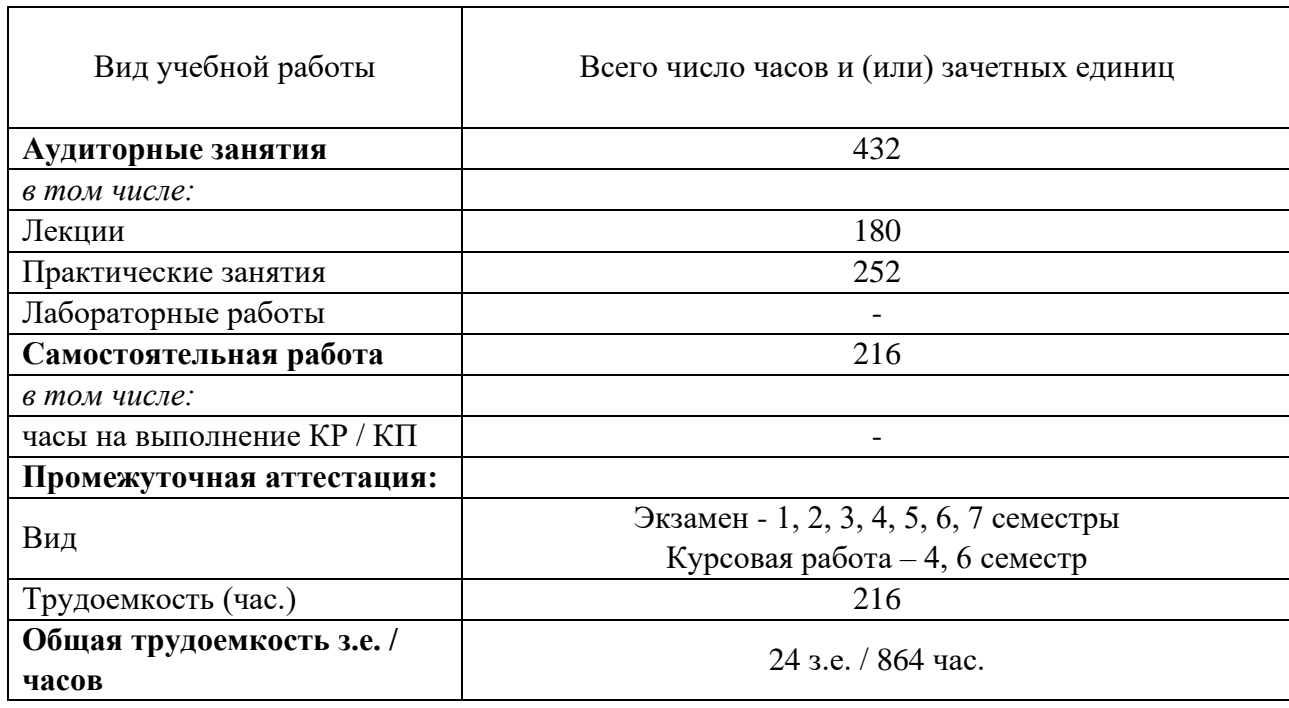

# **6. СТРУКТУРА И СОДЕРЖАНИЕ ДИСЦИПЛИНЫ**

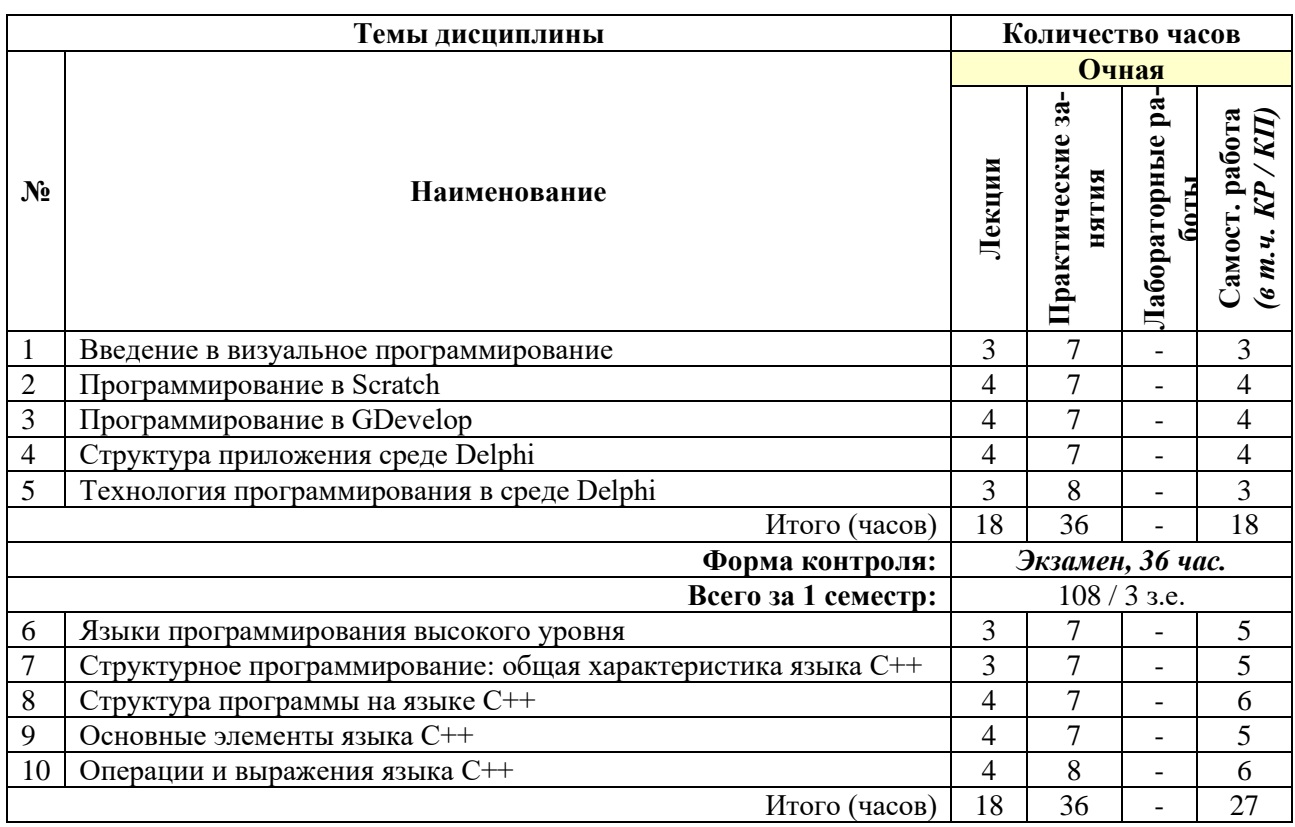

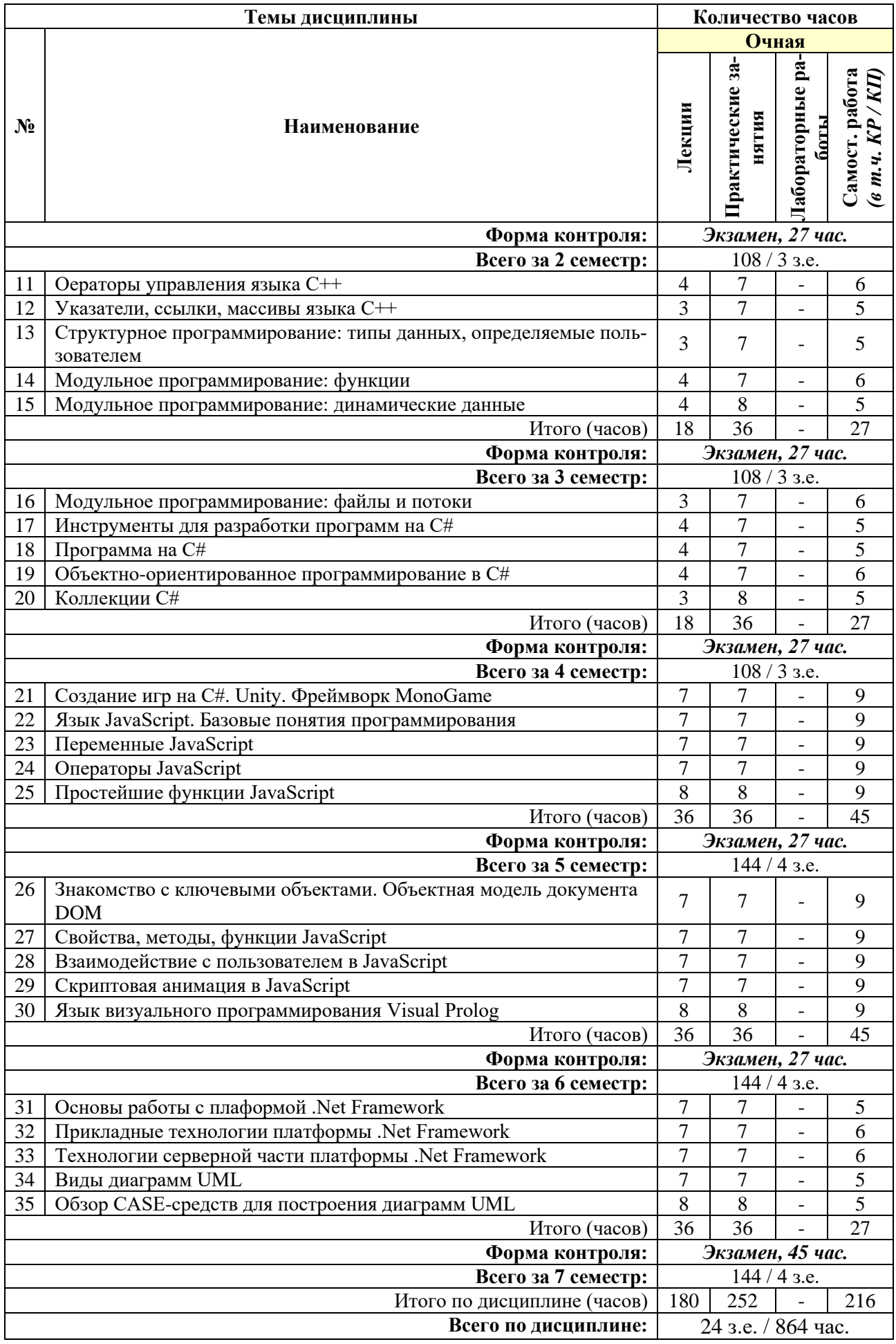

## **СОДЕРЖАНИЕ ТЕМ ДИСЦИПЛИНЫ**

#### *Тема № 1. Введение в визуальное программирование*

Новейшие направления в области создания технологий программирования. Законы и этапы эволюции технологии программирования. Программирование в средах современных информационных систем: создание модульных программ, элементы теории модульного программирования, объектно-ориентированное проектирование и программирование. Особенности программирования в оконных операционных средах. Основы визуального программирования. Свойства и события объектов визуального программирования.

#### *Тема № 2. Программирование в Scratch*

Знакомство со средой программирования Scratch. Интерфейс среды программирования Scratch. Основные понятия в среде Scratch. Содержимое блоков. Переменные и типы данных в Scratch. Ввод и вывод результатов. Инструкция ветвления. Инструкция выбора в Scratch. Инструкция организации цикла в Scratch. Операторы обработки массивов данных в Scratch. Объекты и классы в Scratch. Выражения.

### *Тема №3. Программирование в GDevelop*

Знакомство со средой программирования GDevelop. Интерфейс среды программирования GDevelop. Инструкция ветвления. Инструкция выбора в GDevelop. Инструкция организации цикла в GDevelop. Операторы обработки массивов данных в GDevelop. Объекты и классы в GDevelop. Выражения.

### *Тема № 4. Структура приложения среде Delphi*

Проект приложения. Файлы Delphi для приложения. Состав проекта. Процесс разработки приложений. Управление файлами проекта. Администратор проекта. Проектирование формы. Размещение компонентов на форме. Изменение размеров компонентов. Выбор, перемещение и выравнивание группы компонентов.

#### *Тема № 5. Технология программирования в среде Delphi*

Типы свойств и установка их с помощью инспектора объектов. События. Программирование реакции на события. Присоединение кода для событий. Компиляция. Средства отладки на этапе компиляции. Средства отладки на этапе выполнения. Виды обработки ошибок на этапе выполнения. Исключения. Работа с исключениями. Конструкция try-finally. Конструкция try-except. Выполнение приложения - из среды Delphi и Windows.

## *Тема № 6. Языки программирования высокого уровня*

Обзор языков программирования. Абстрактное программирование, уровни абстракции. Кроссплатформенное программирование. Сравнение JavaScript, PHP, C, C++, Java, C#. История развития программирования. История C**#.** Сравнительный анализ существующих систем визуального программирования. Основные особенности Visual Basic, Visual C++. Их сходства и отличия от систем Delphi и С++ Builder.

#### *Тема № 7. Структурное программирование: общая характеристика языка C++*

Из истории развития языка С++. Структура программы на языке С++. Ввод и вывод в С++ . Основные элементы языка С++.

## *Тема № 8. Структура программы на языке C++*

Программа, файл, проект. Описания данных и функций. Функция. Главная функция. Управляющие конструкции языка программирования. Синтаксис подключения заголовочных файлов Директива #include. Директивы #define, #undef. Директива using. Инструкция. Структура программ для Microsoft Visual Studio. Структура программы для C++ Builder.

### *Тема № 9. Основные элементы языка C++*

Алфавит. Идентификаторы. Переменные и константы. Определение констант с помощью директивы препроцессора #define.

## *Тема № 10. Операции и выражения языка C++*

Архитектура программы. Выражения и операторы. Операторы и выражения. Понятие оператора. Операции. Характеристики операций. Ассоциативность. Аргументы. Приоритет. Приоритет операций. Результат операций. Арифметические операции. Присваивание. Составное присваивание. Преобразование типов. Сравнение. Логические операции. Значения операций. Инкремент и декремент. Операции инкремента/декремента. Неопределенное поведение.

## *Тема № 11. Операторы управления языка C++*

Оператор выбора (переключатель). Пустой оператор. Оператор for. Оператор цикла с предусловием. Оператор цикла с постусловием. Организация вложенных циклов. Операторы передачи управления.

## *Тема № 12. Указатели, ссылки, массивы языка C++*

Указатели и ссылки. Ссылки. Lvalue. Операции \* и &. Массивы. Операция []. Указатель на массив. Многомерные массивы.

# *Тема № 13. Структурное программирование: типы данных, определяемые пользователем*

Простые(скалярные) типы данных. Структурные типы данных. Переменная простого (скалярного) типа. Переменные составного (структурированного) типа. Переименование типов (typedef). Перечисления (enum). Структуры (struct). Поля структуры. Инициализации структуры. операция присваивания. Доступ к полям структуры. Битовые поля. Объединения (union).

### *Тема № 14. Модульное программирование: функции*

Описание функции. Правила работы с функциями. Передача параметров.

### *Тема № 15. Модульное программирование: динамические данные*

Динамические структуры данных. Линейные списки. Стеки, очереди. Бинарные дере-

вья.

# *Тема № 16. Модульное программирование: файлы и потоки*

Файлы и потоки. Соединение и отсоединение потока от файла. Перенаправление потока. Работа с индикаторами ошибки, позиции и конца файла. Блочный ввод-вывод. Символьный ввод-вывод. Работа с буферами. Стандартные потоки. Служебные функции для работы с файлами.

# *Тема № 17. Инструменты для разработки программ на C#*

Microsoft Visual Studio. Интерфейс программы, основные возможности, понятие шаблонов. Программа на C#. Возможности языка, сферы применения. .Net Framework. CLR.

### *Тема № 18. Программа на C#*

Структура программы на C#. Понятие классов и объектов. Работа с консолью в Visual Studio. Класс Program, метод Main. Создание консольного приложения. Потоки ввода и вывода. Компиляция кода. Понятие сборки.

### *Тема № 19. Объектно-ориентированное программирование в C#*

Классы в C#: синтаксис, свойства, параметры, методы, конструкторы. Создание объектов. Пространства имен. Подключение библиотек. Локальные переменные, переменные экземпляра класса, статические переменные. Модификаторы доступа: public, private, protected. Наследование классов. Конструкторы C#. Тип-значение и тип-ссылка. Встроенные типы. Конвертирование типов. Класс object.

# *Тема № 20. Коллекции C#*

Массивы, списки, словари. Циклы в С#: перебор элементов массива, поиск, сортировка. Работа с коллекциями. Применение. Особенности типов коллекций. Преобразование типов.

## *Тема № 21. Создание игр на C#. Unity. Фреймворк MonoGame*

Обзор игровых движков. Unity. MonoGame. Проектирование и разработка игр с использованием C#. Понятия двумерного и трехмерного пространств. Понятие точки в пространстве. Прямая, плоскость, грань, ребро, вершина.

## *Тема № 22. Язык JavaScript. Базовые понятия программирования*

История. Назначение и применение. Интеграция скриптов в HTML-документ. Объектная модель документа DOM: иерархическая структура объектов, элементы и узлы.

Синтаксис, ключевые слова, переменные, правила именования переменных и функций. Инструменты для создания и тестирования кода JavaScript. Алгоритм. Виды алгоритмов: линейные, разветвленные, циклические. Элементы блок-схем алгоритмов. Стандарты создания блок-схем алгоритмов. Условный оператор if..else. Тернарный оператор.

# *Тема № 23. Переменные JavaScript*

Локальные и глобальные переменные. Объявление и инициализация переменных. Литералы. Константы. Структурные программные блоки. Область видимости переменных. Примитивные типы данных: числовые, строковые, логические. Особенности использования операторов для различных типов данных. Оператор switch. Комментирование кода.

### *Тема № 24. Операторы JavaScript*

Арифметические операторы JavaScript. Оператор присваивания. Оператор сравнения. Операторы инкремента и декремента. Операторы работы со строками. Основы алгебры логики. Логические операции. Логический тип данных и работа с ним. Логические операторы.

# *Тема № 25. Простейшие функции JavaScript*

Основные объекты JavaScript: document, window. Простейшие функции взаимодействия с пользователем: alert, prompt, confirm. Работа с консолью: объект console, методы log и dir, инструменты разработчика.

# *Тема № 26. Знакомство с ключевыми объектами. Объектная модель документа DOM*

Работа с узлами DOM: объект document, методы getElementById, getElementsByTagName, getElementsByClassName. Работа с CSS-свойствами с помощью скриптов. Основные принципы связки HTML-CSS-JavaScript. Создание элементов структуры DOM: метод createElement. Изменение содержимого тегов: свойство innerHTML, методы appendChild и insertBefore.

### *Тема № 27. Свойства, методы, функции JavaScript*

Объекты. Методы и свойства объектов. Основные методы и свойства элементов DOM, строковых переменных, массивов. Создание функций: синтаксис, параметры, аргументы. Возвращаемые значения: ключевое слово return. Вызов функций. Правила именования функций. Рекурсия.

## *Тема № 28 Взаимодействие с пользователем в JavaScript*

Интерактивные программы. Интерфейс. Взаимодействие с пользователем. События JavaScript. Обработчики события, метод addEventListener. События load, DOMContentLoaded, click, mouseover, mouseout, mousemove. Работа с устройствами ввода: координаты курсора мыши, обработка нажатий клавиш.

#### *Тема № 29. Скриптовая анимация в JavaScript*

Скриптовая анимация. Создание анимационного цикла. Функции setTimout, setInterval, requestAnimationFrame. Принципы создания JavaScript-анимации. Критерии выбора технологии анимации: различия CSS и JavaScript-анимации, использование CSS-анимации совместно с JavaScript. Типичные случаи применения.

#### *Тема № 30. Язык визуального программирования Visual Prolog*

Формы. События мыши. Предложения Хорна. Типы данных. Множественые решения. Классы и объекты. Создание анимации. Алгоритмы поиска. Базы данных. Работа с файлами.

#### *Тема № 31. Основы работы с плаформой .Net Framework*

Платформа .NET, ее назначение и структура. Обзор технологий .NET. Языки программирования, поддерживающие взаимодействие с плаформой .Net Framework. Принцип компиляции и выполнения программы в среде CLR. Управляемый и неуправляемый код. Назначение и возможности Visual Studio. Создание первого проекта в среде Visual Studio

#### *Тема № 32. Прикладные технологии платформы .Net Framework*

Технологии пользовательских интерфейсов. Приложение ASP.NET. Модуль Silverlight. Windows-библиотека Metro. Инфраструктура Windows Presentation Foundation (WPF). Инфраструктура Windows Forms.

### *Тема № 33. Технологии серверной части платформы .Net Framework*

Технологии серверной части. Службы доступа ADO.NET. Уровень поставщиков. Модель DataSet. Windows Workflow - инфраструктура для моделирования и управления потенциально долго выполняющимися бизнес-роцессами. Технологии распределенных систем: Windows Communication Foundation, CardSpace.

#### *Тема № 34. Виды диаграмм UML*

Назначение языка Unified Modeling Language*.* Почему нужно несколько видов диаграмм. Виды диаграмм. Диаграмма прецедентов (use case diagram). Диаграмма классов (class diagram). Диаграмма объектов (object diagram). Диаграмма последовательностей (sequence diagram). Диаграмма взаимодействия (кооперации, collaboration diagram). Диаграмма состояний (statechart diagram). Диаграмма активности (деятельности, activity diagram). Диаграмма развертывания (deployment diagram). ООП и последовательность построения диаграмм.

#### *Тема № 35. Обзор CASE-средств для построения диаграмм UML*

Средство анализа и разработки программных систем IBM Rational Rose. Обзор версий IBM Rational Rose. Интегрированная платформа разработки Borland Together Control Center. Особенности и версии Borland Together. Программный продукт Microsoft Visio. Преимущества и недостатки Microsoft Visio. Особенности и версии программного продукта Sparx Systems Enterprise Architect. CASE-средство для UML-моделирования Gentleware Poseidon. Возможности версий Poseidon. Программа SmartDraw. Программа для создания диаграмм Dia. Программный продукт Telegolic TAU G2, особенности и версии. Пакет StarUML, функционал пакета и его особенности.

# **7. ПРИМЕРНАЯ ТЕМАТИКА КУРСОВЫХ РАБОТ**

## *Пример тем курсовых работ, 4 семестр*

- 1. Специфика проектной культуры в моушн-дизайне
- 2. Современные технологии проектирования трехмерных анимированных объектов моушн-дизайна
- 3. Принципы проектирования моушн, анимации и динамических объектов
- 4. Принципы проектирования интерактивных мультимедиа-проектов и моушн-анимации
- 5. Мультимедийное оборудование как среда для анимационного дизайна
- 6. Принципы размещения моушн-дизайна в среде Интернет
- 7. Социокультурная роль моушн-дизайна
- 8. Разновидности моушн-дизайна по способу и отображения и типу источника
- 9. Исследование сфер применения моушн-дизайна

### *Пример тем курсовых работ, 6 семестр*

- 1. Проектирование интерфейса презентационной панели
- 2. Проектирование интерфейса информационного стационарного экрана
- 3. Проектирование с помощью сторибордов
- 4. Проектирование и разработка Web-сайта
- 5. Программные средства проектирования Web-страниц
- 6. Внедрение мультимедийных и интерактивных технологий в музейное пространство
- 7. Интерактивное проектирование в выставочной и ярмарочной деятельности
- 8. Разработка и использование интерактивных технологий в образовательной деятельности
- 9. Разработка мультимедийных интерактивных 3D презентаций
- 10. Создание анимации в Unity3D

# **8. ФОНД ОЦЕНОЧНЫХ СРЕДСТВ ПО ДИСЦИПЛИНЕ:** Приложение 1.

# **9. УЧЕБНО-МЕТОДИЧЕСКОЕ И ИНФОРМАЦИОННОЕ ОБЕСПЕЧЕНИЕ ДИСЦИПЛИНЫ**

# **9.1. Рекомендуемая литература:**

1. Кознов, Д. В. Основы визуального моделирования: учебное пособие / Д. В. Кознов. – Москва: Интернет-Университет Информационных Технологий (ИНТУИТ): Бином. Лаборатория знаний, 2008.

*Режим доступа:<https://biblioclub.ru/index.php?page=book&id=233310>*

2. Лебеденко, Л. Ф. Основы визуального программирования на языке С++: учебное пособие: Л. Ф. Лебеденко. – Новосибирск: Сибирский государственный университет телекоммуникаций и информатики, 2016.

*Режим доступа[:https://biblioclub.ru/index.php?page=book&id=694695](https://biblioclub.ru/index.php?page=book&id=694695)*

3. Николаев, В. Т. Практика программирования в инженерных расчётах : учебное пособие: В. Т. Николаев, С. В. Купцов, В. Н. Тикменов ; под ред. В. Н. Тикменова. – Москва: Физматлит, 2018.

*Режим доступа:<https://biblioclub.ru/index.php?page=book&id=485295>*

4. Объектно-ориентированное программирование в научных исследованиях: практикум: учебное пособие: авт.-сост. В. П. Герасимов, В. Д. Ковалев. – Ставрополь: Северо-Кавказский Федеральный университет (СКФУ), 2018

*Режим доступа:<https://biblioclub.ru/index.php?page=book&id=563230>*

5. Разумов, П. А. Среда визуального программирования для создания динамических прототипов: выпускная квалификационная работа / П. А. Разумов; Московский технологический университет МИРЭА, Институт информационных технологий, Кафедра вычислительной техники. – Москва: 2018.

*Режим доступа:<https://biblioclub.ru/index.php?page=book&id=491996>*

6. Ремнев, А. А. Курс Delphi для начинающих. Полигон нестандартных задач: А. А. Ремнев, С. В. Федотова. – Москва: СОЛОН-ПРЕСС, 2006.

*Режим доступа: <https://biblioclub.ru/index.php?page=book&id=117719>*

# **9.2. Перечень информационных технологий, используемых при осуществлении образовательного процесса по дисциплине (модулю), включая перечень лицензионного и свободно распространяемого программного обеспечения.**

При осуществлении образовательного процесса по данной учебной дисциплине предполагается использование:

### **Лицензионное программное обеспечение**:

1. Windows 10 Pro Professional (Договор: Tr000391618, Лицензия: V8732726);

2. Microsoft Office Professional Plus 2019 (Договор: Tr000391618, Лицензия: V8732726).

#### **Свободно распространяемое программное обеспечение:**

1. Браузер Google Chrome;

2. Браузер Yandex;

3. Adobe Reader - программа для просмотра, печати и комментирования документов в формате PDF

# **9.3. Перечень современных профессиональных баз данных, информационных справочных систем и ресурсов информационно-телекоммуникационной сети «Интернет»**

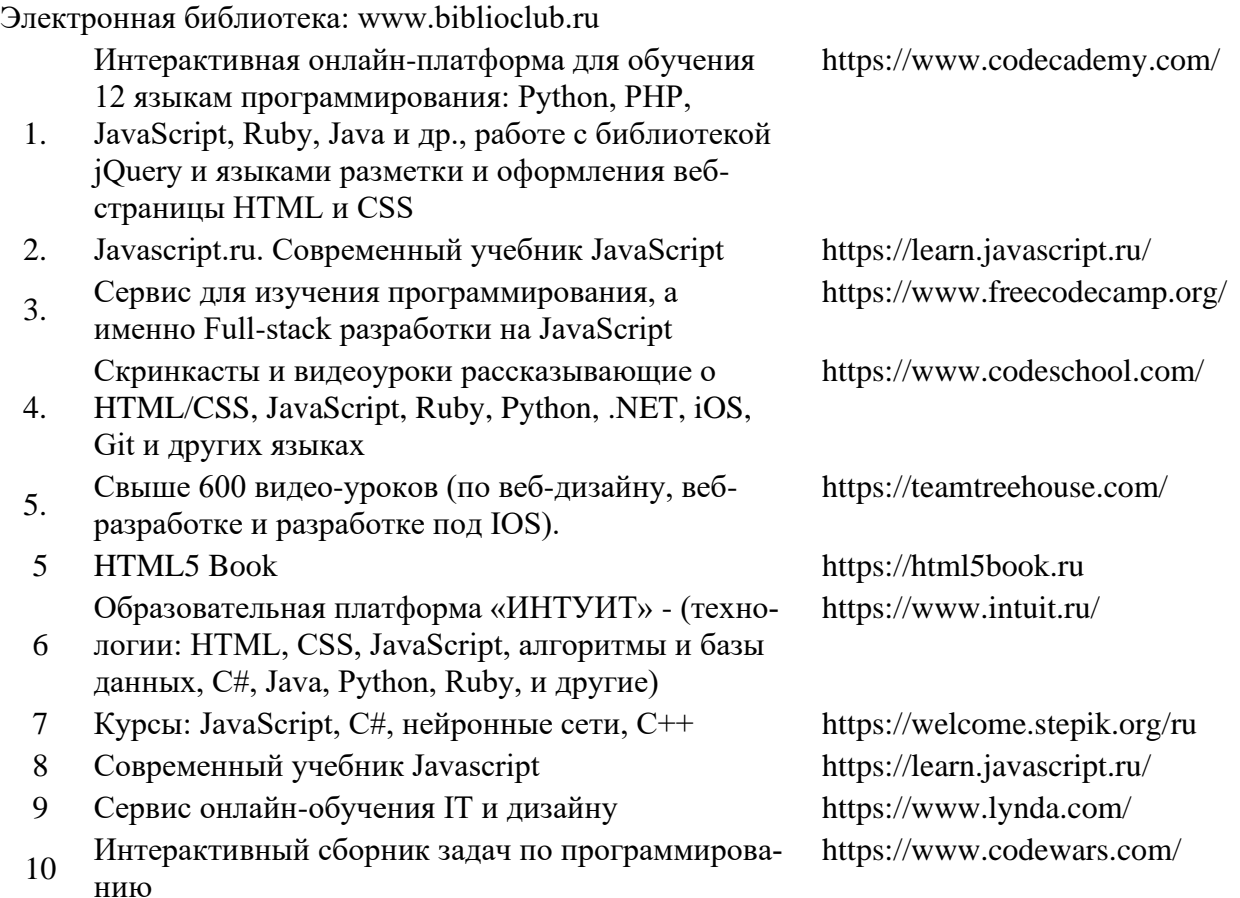

# **10. МАТЕРИАЛЬНО-ТЕХНИЧЕСКОЕ ОБЕСПЕЧЕНИЕ ДИСЦИПЛИНЫ**

Учебные занятия проводятся в учебных аудиториях для проведения учебных занятий, оснащенные оборудованием и техническими средствами обучения.

Учебная аудитория для проведения учебных занятий, компьютерный класс. Имеет оснащение:

а) учебной мебелью: столы, стулья, доска маркерная учебная;

б) стационарный широкоформатный мультимедиапроектор Epson EB-X41, экран, колонки;

в) наглядные пособия в цифровом виде, слайд-презентации, видеофильмы, макеты и т.д., которые применяются по необходимости в соответствии с темами (разделами) дисциплины;

г) персональные компьютеры, подключенные к сети «Интернет», с обеспечением доступа в электронную информационно-образовательную среду АНО ВО «Институт бизнеса и дизайна».

Помещение для самостоятельной работы. Аудитория оснащена оборудованием и техническими средствами обучения:

а) учебной мебелью: столы, стулья, доска маркерная учебная;

б) стационарный широкоформатный мультимедиапроектор Epson EB-X41, экран, колонки;

в) персональные компьютеры, подключенные к сети «Интернет», с обеспечением доступа в электронную информационно-образовательную среду АНО ВО «Институт бизнеса и дизайна».

# **11. МЕТОДИЧЕСКИЕ РЕКОМЕНДАЦИИ ДЛЯ ОБУЧАЮЩИХСЯ ПО ОСВОЕНИЮ ДИСЦИПЛИНЫ**

Учебным планом по дисциплине «Визуальное программирование» предусмотрена самостоятельная внеаудиторная работа студентов.

Продуктивность усвоения учебного материала во многом определяется интенсивностью и качеством самостоятельной работы студента. Самостоятельная работа предполагает формирование культуры умственного труда, самостоятельности и инициативы в поиске и приобретении знаний; закрепление знаний и навыков, полученных на всех видах учебных занятий; подготовку к предстоящим занятиям, выполнение творческих работ. Умение работать самостоятельно необходимо не только для успешного усвоения содержания учебной программы, но и для дальнейшей творческой деятельности.

Самостоятельный труд развивает такие качества, как организованность, дисциплинированность, волю, упорство в достижении поставленной цели, вырабатывает умение анализировать факты и явления, учит самостоятельному мышлению, что приводит к развитию и созданию собственного мнения, стиля, своих взглядов.

Основу самостоятельной работы студента составляет работа с рекомендованной учебной и иллюстративной литературой.

Подготовка к практическому занятию включает 2 этапа:

1 – организационный;

2 - закрепление и углубление теоретических и практических знаний.

На первом этапе студент планирует свою самостоятельную работу, которая включает:

- уяснение задания на самостоятельную работу;

- подбор рекомендованной литературы;

Второй этап включает непосредственную подготовку студента к занятию. Начинать надо с изучения рекомендованной литературы. Необходимо помнить, что на занятиях обычно рассматривается не весь материал, а только его часть. Остальная его часть восполняется в процессе самостоятельной работы. В связи с этим работа с рекомендованной литературой обязательна. В процессе этой работы студент должен стремиться понять и запомнить основные задачи рассматриваемого материала, примеры, поясняющие его, а также разобраться в иллюстративном материале.

В процессе подготовки к занятиям рекомендуется взаимное обсуждение материала, во время которого закрепляются знания, а также приобретается практика в изложении и разъяснении полученных знаний, развивается речь.

При необходимости следует обращаться за консультацией к преподавателю. Идя на консультацию, необходимо хорошо продумать вопросы, которые требуют разъяснения.

В начале занятия студенты под руководством преподавателя более глубоко осмысливают теоретические положения по теме занятия, пытаются применить эти знания при выполнении творческих работ, серий эскизов. В процессе обсуждения ошибок и удачных вариантов разработанных серий эскизов, вырабатывается уверенность в умении правильно использовать приобретенные знания для решения практических задач.

## *Методические рекомендации для обучающихся с ОВЗ и инвалидов по освоению дисциплины*

Обучающиеся из числа инвалидов и лиц с ограниченными возможностями здоровья имеют возможность изучать дисциплину по индивидуальному плану, согласованному с преподавателем и деканатом.

Освоение дисциплины инвалидами и лицами с ограниченными возможностями здоровья осуществляется с использованием средств обучения общего и специального назначения.

При освоении дисциплины инвалидами и лицами с ограниченными возможностями здоровья по индивидуальному плану предполагаются: изучение дисциплины с использованием информационных средств; индивидуальные консультации с преподавателем (разъяснение учебного материала и углубленное изучение материала), индивидуальная самостоятельная работа.

В процессе обучения студентам из числа инвалидов и лиц с ограниченными возможностями здоровья информация предоставляется в формах, адаптированных к ограничениям их здоровья и восприятия информации:

*Для лиц с нарушениями зрения:* 

– в печатной форме увеличенным шрифтом,

– в форме электронного документа (с возможностью увеличения шрифта).

В случае необходимости информация может быть представлена в форме аудиофайла. *Для лиц с нарушениями слуха:*

– в печатной форме,

– в форме электронного документа.

*Для лиц с нарушениями опорно-двигательного аппарата:*

– в печатной форме,

– в форме электронного документа.

Данный перечень может быть конкретизирован в зависимости от контингента обучающихся.

*Приложение 1*

# Автономная некоммерческая организация высшего образования **«ИНСТИТУТ БИЗНЕСА И ДИЗАЙНА»**

Факультет дизайна и моды Кафедра дизайна

# **Фонд оценочных средств**

Текущего контроля и промежуточной аттестации по дисциплине (модулю)

# **Б1.О.21 «ВИЗУАЛЬНОЕ ПРОГРАММИРОВАНИЕ»**

**Для направления подготовки:** 54.03.01 Дизайн (уровень бакалавриата)

**Типы задач профессиональной деятельности**: *проектный*

> **Направленность (профиль):** «Моушн-дизайн»

> > **Форма обучения**: очная

> > > **Москва 2023**

# *Результаты обучения по дисциплине*

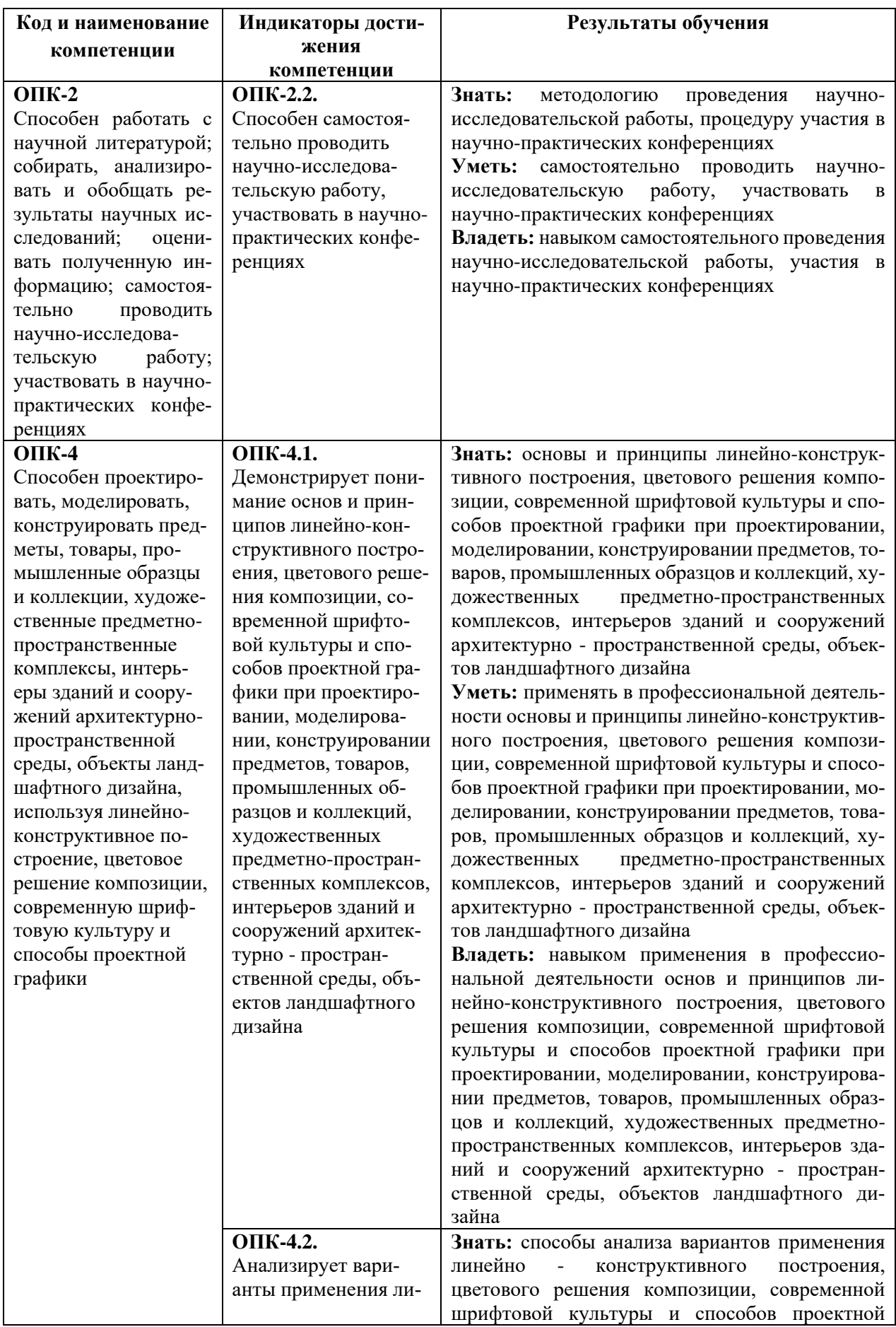

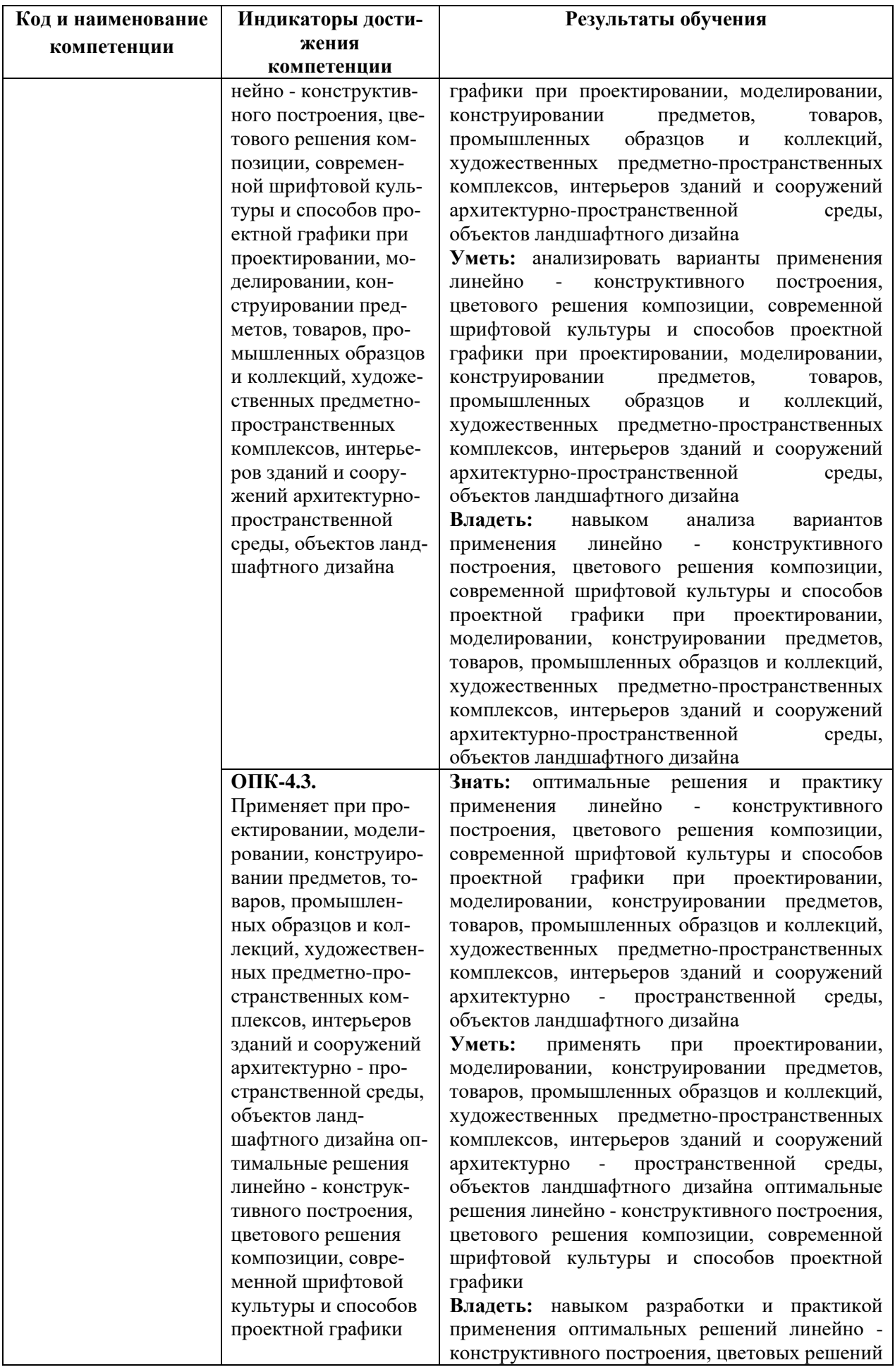

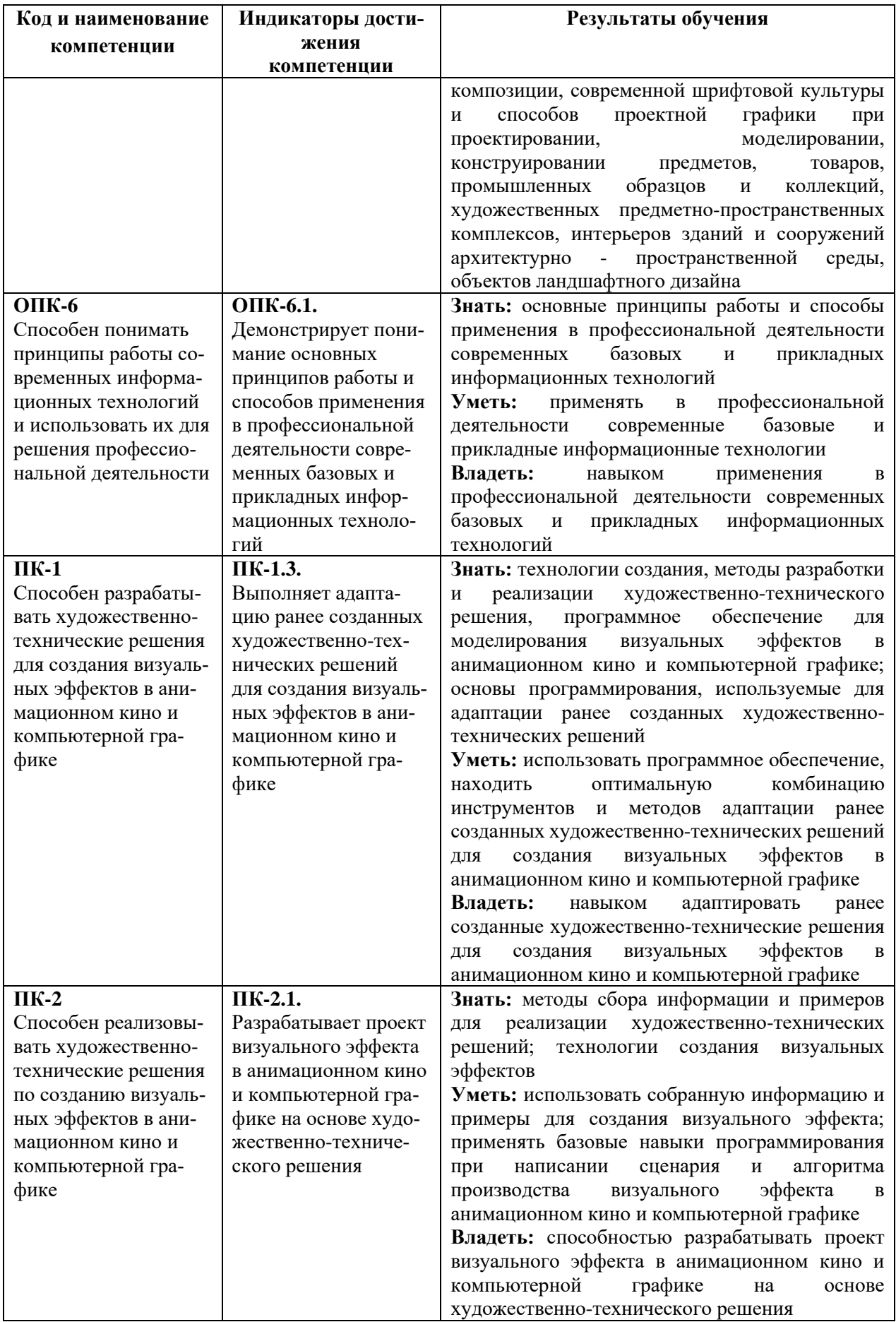

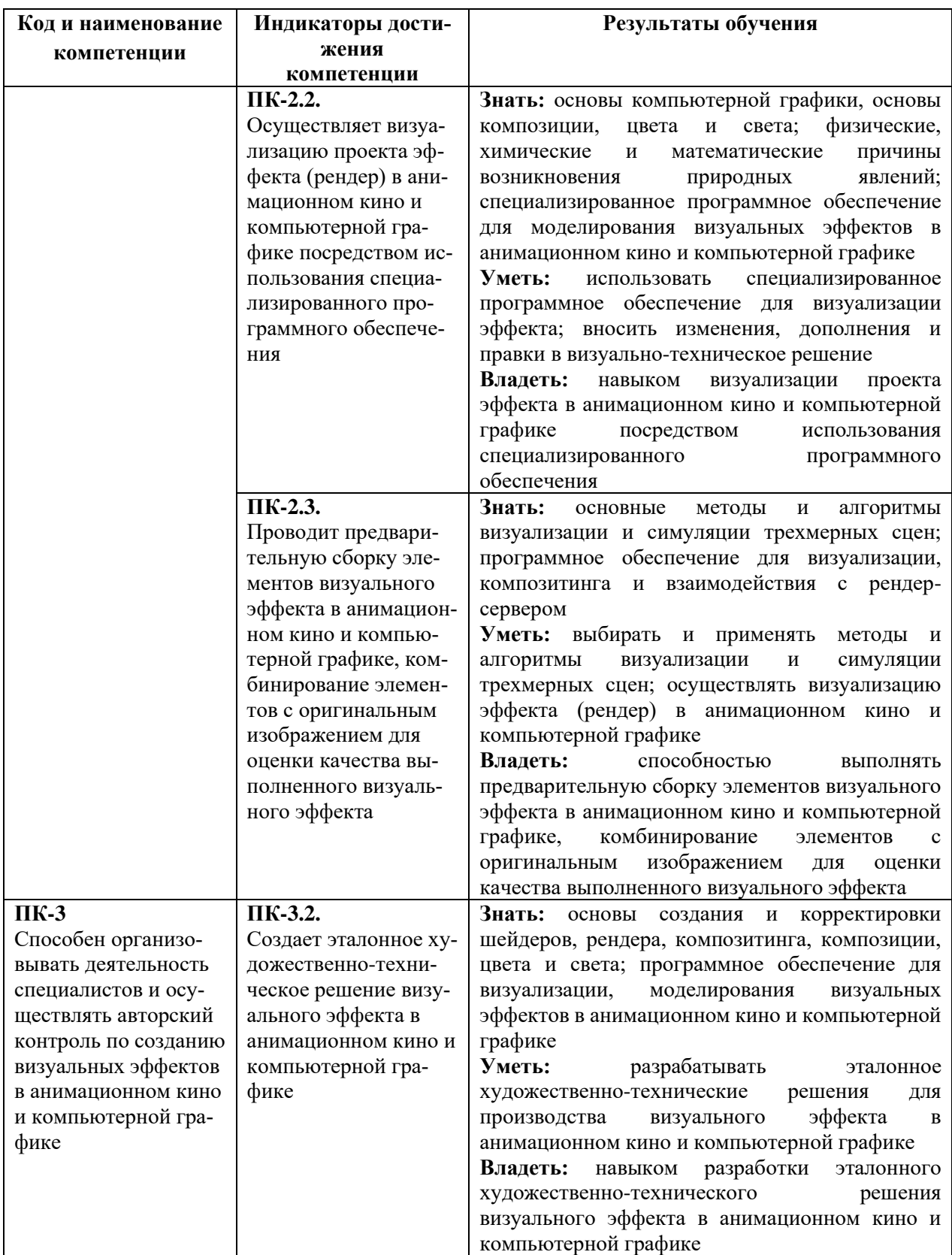

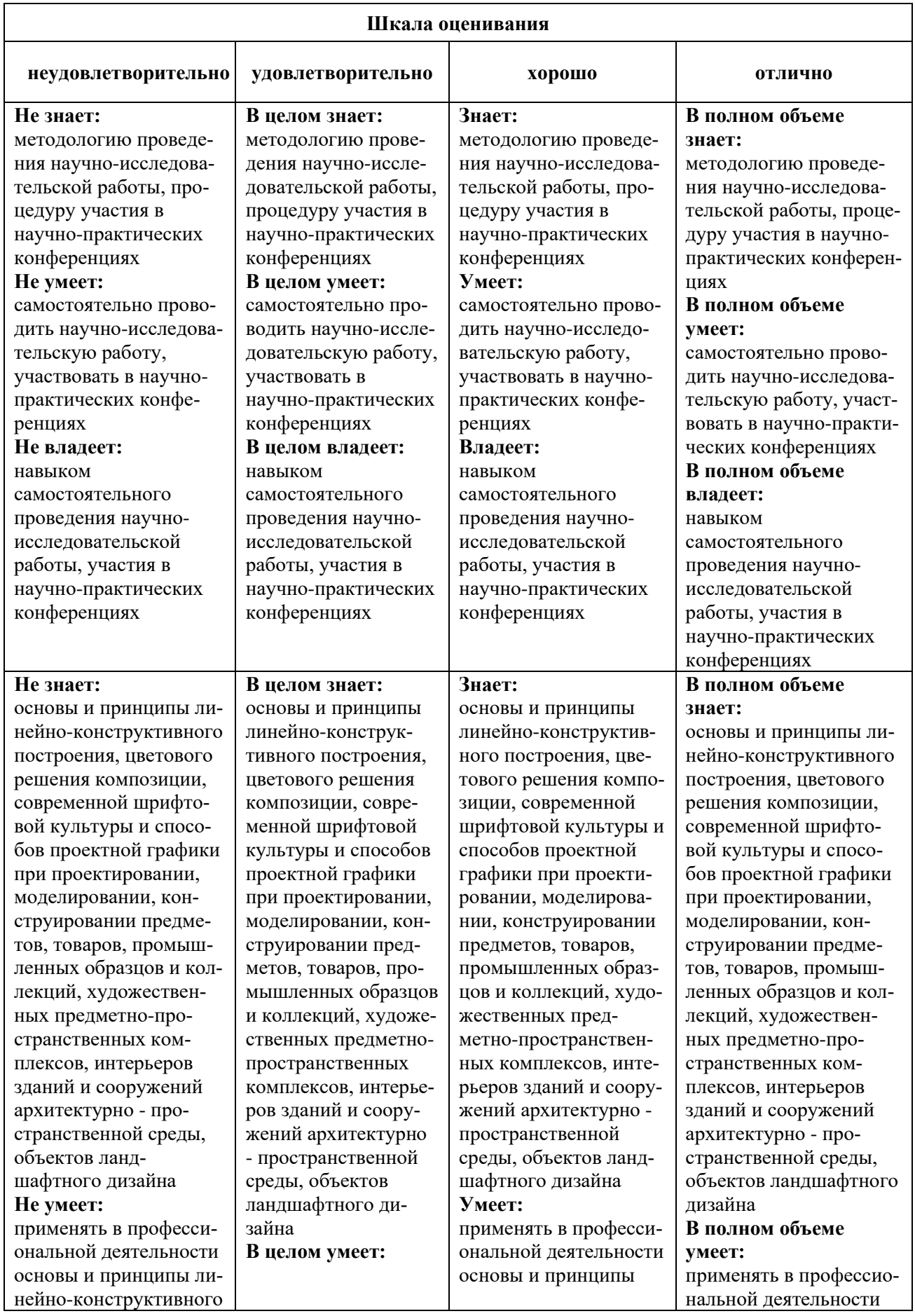

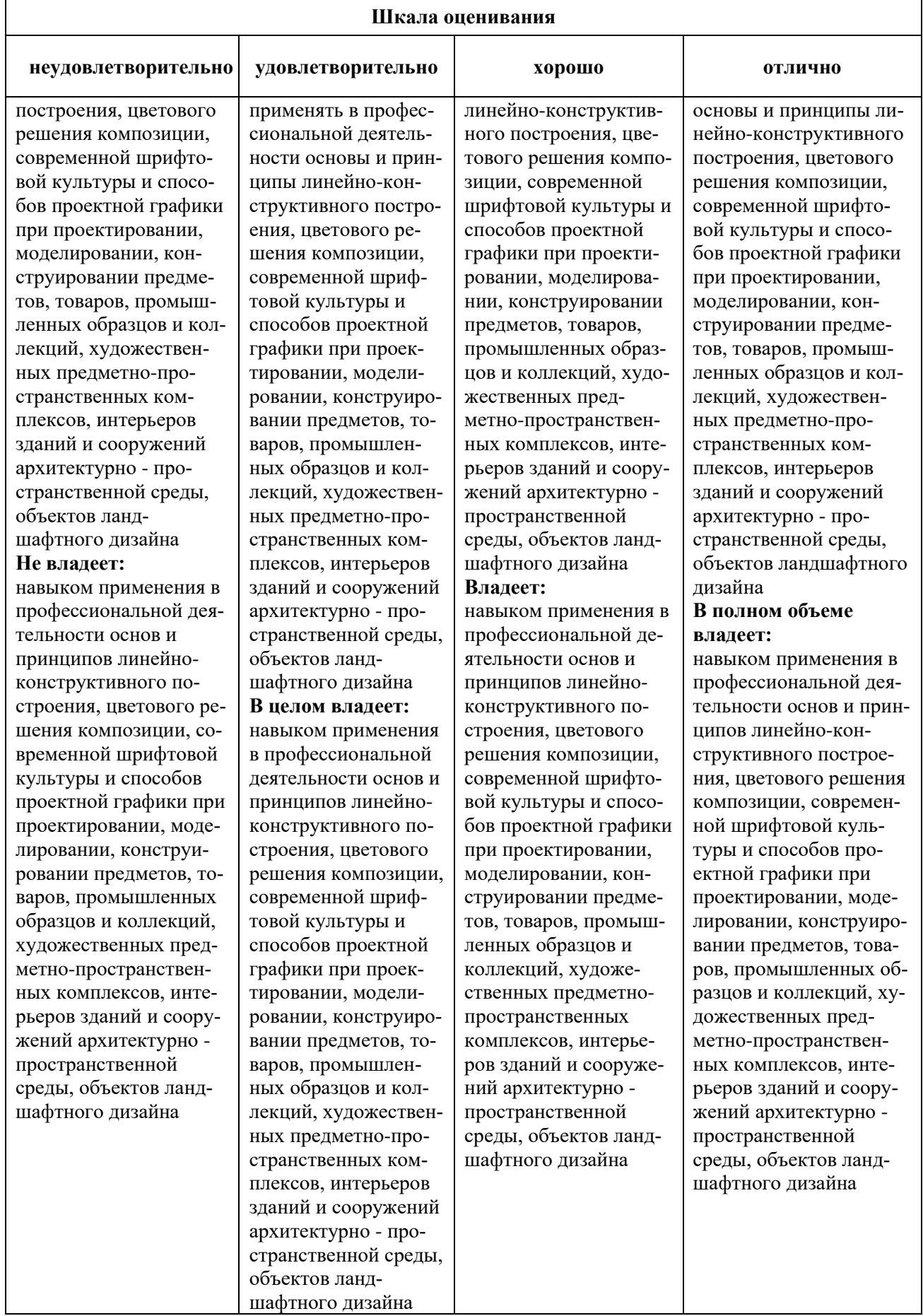

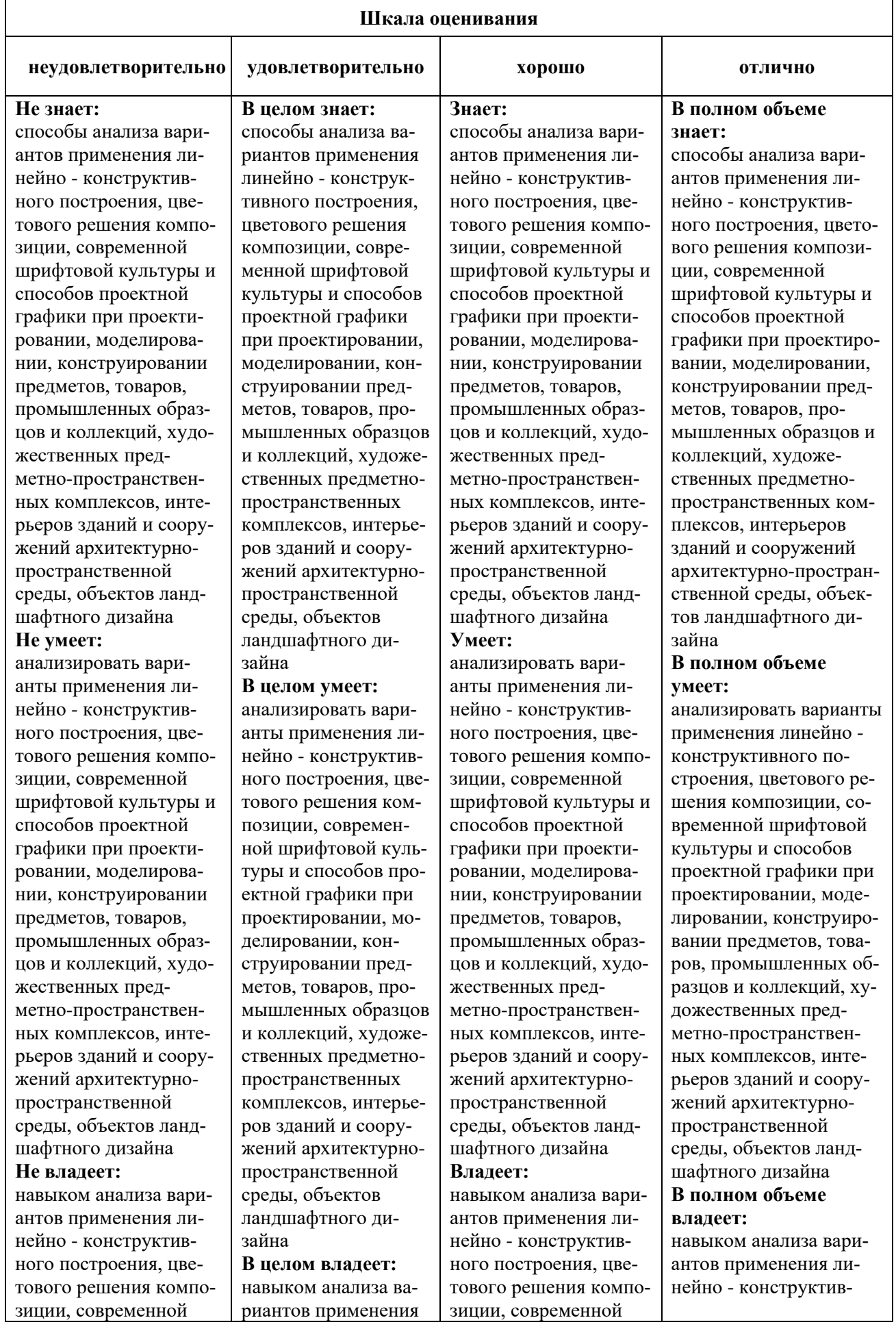

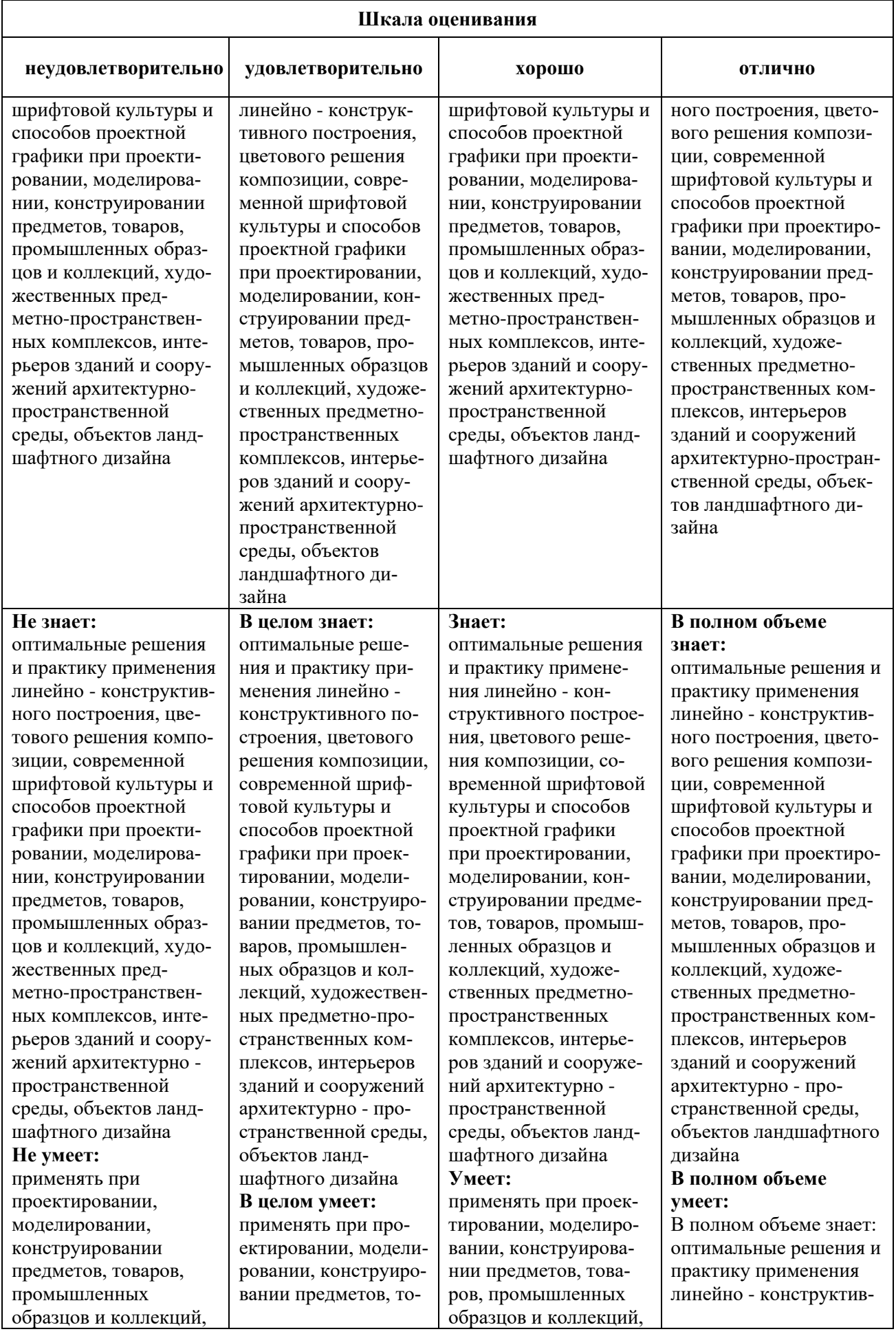

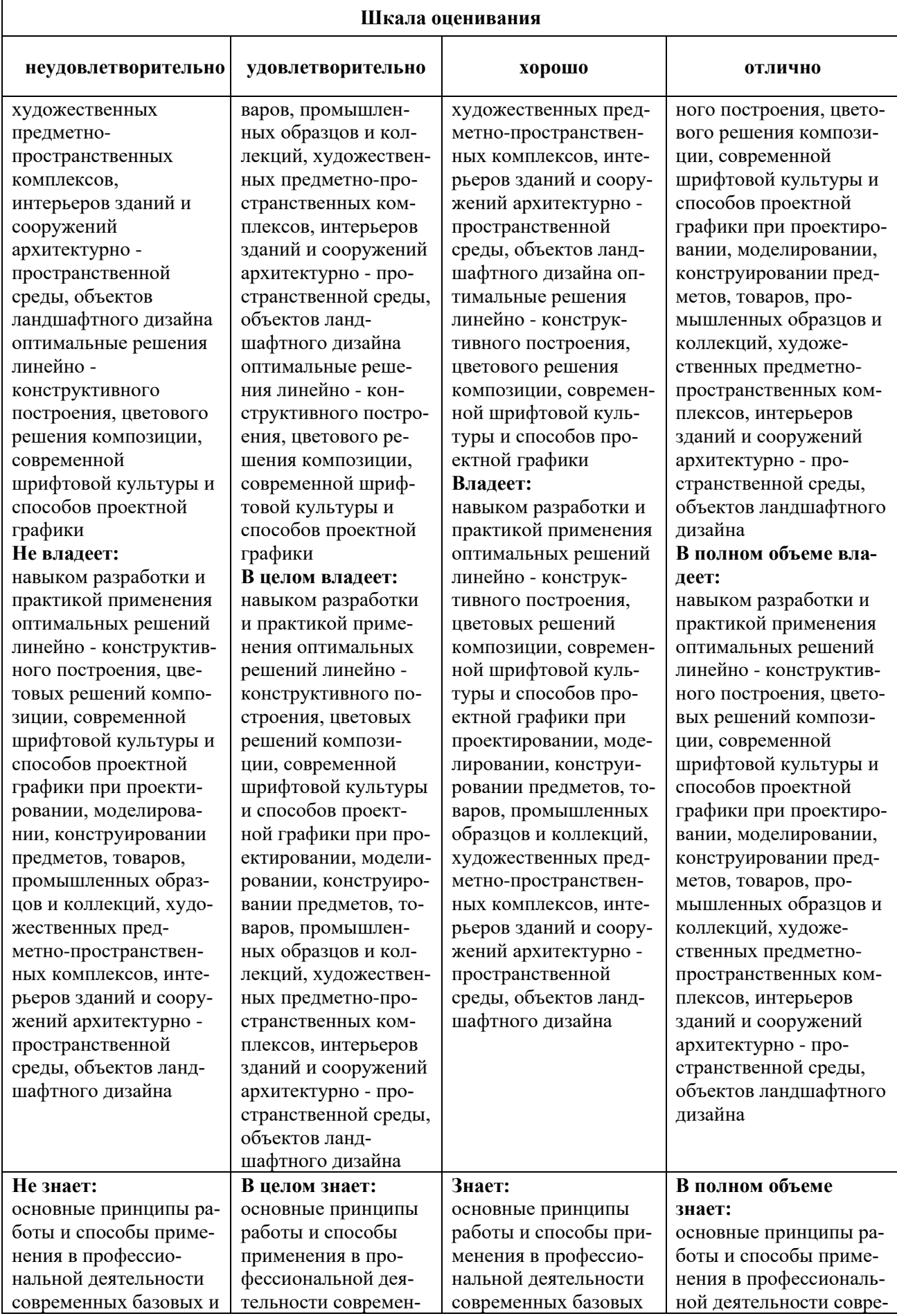

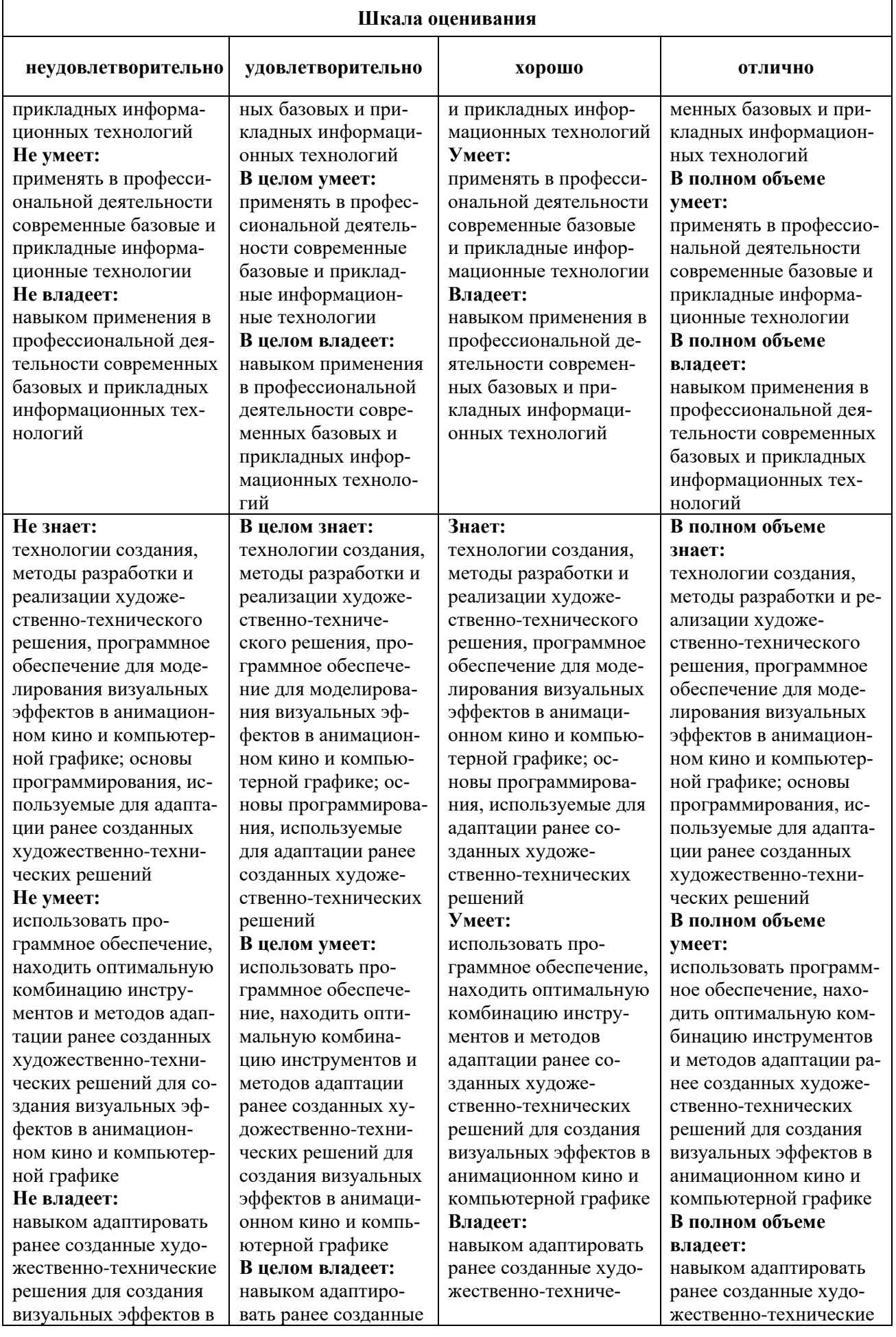

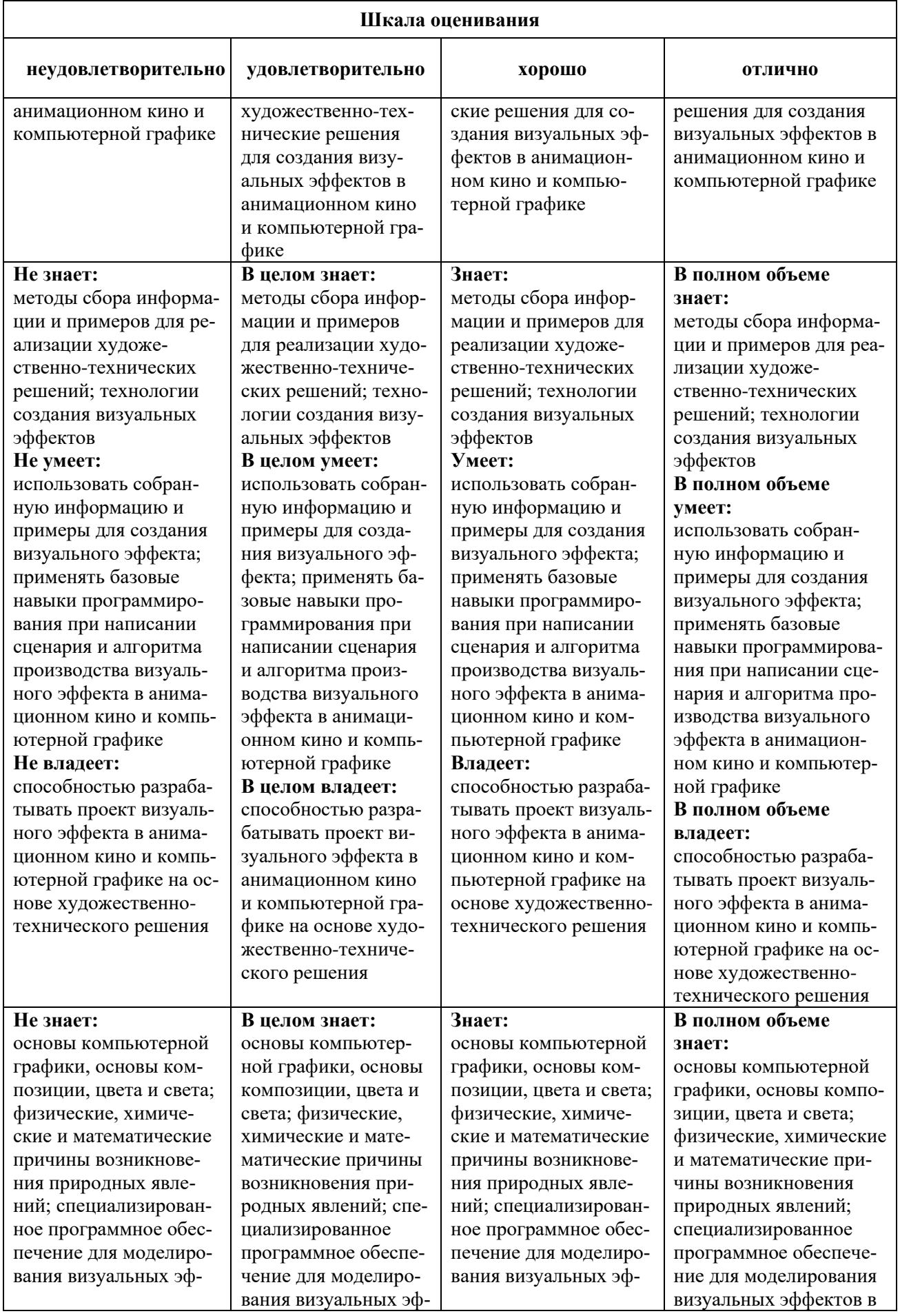

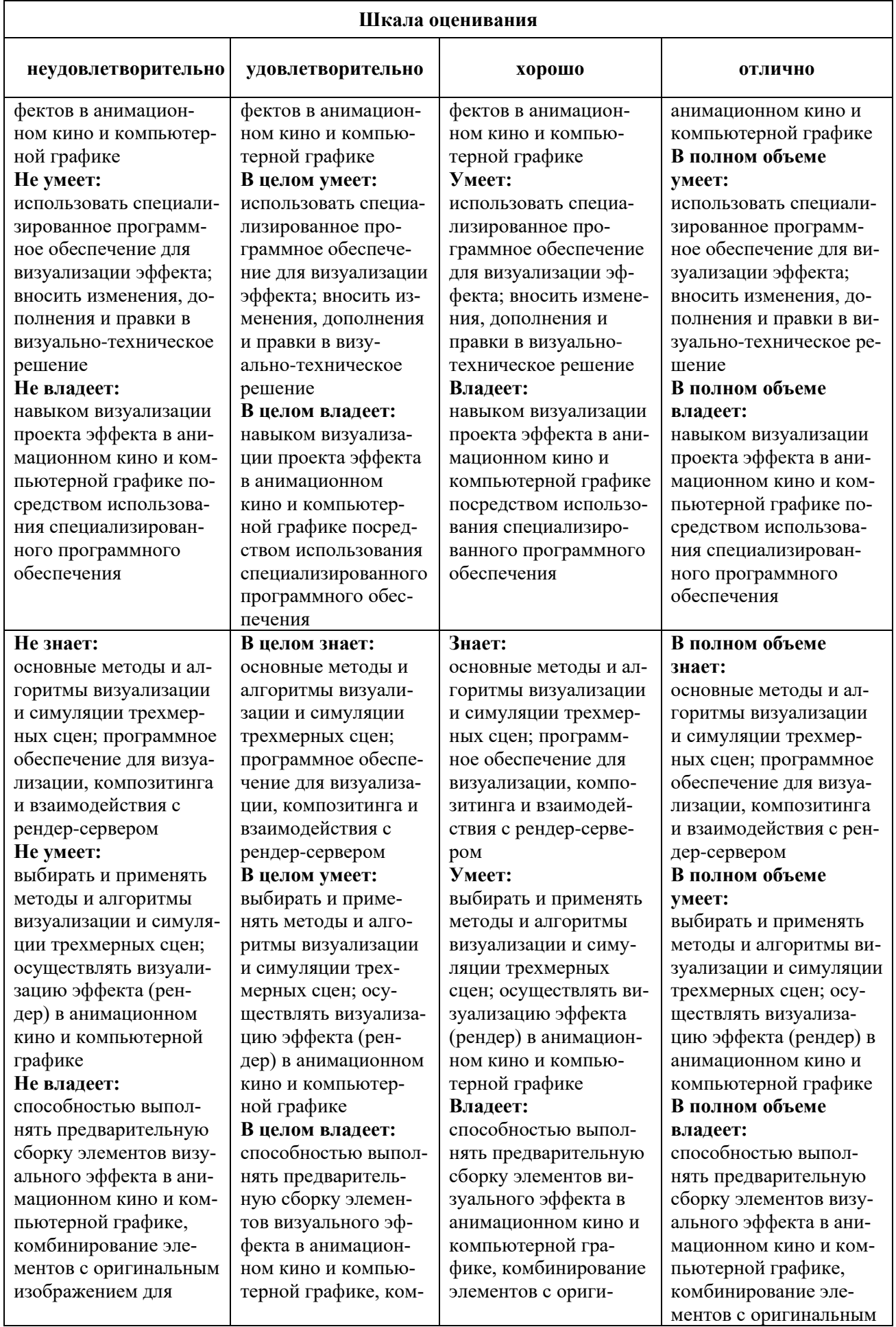

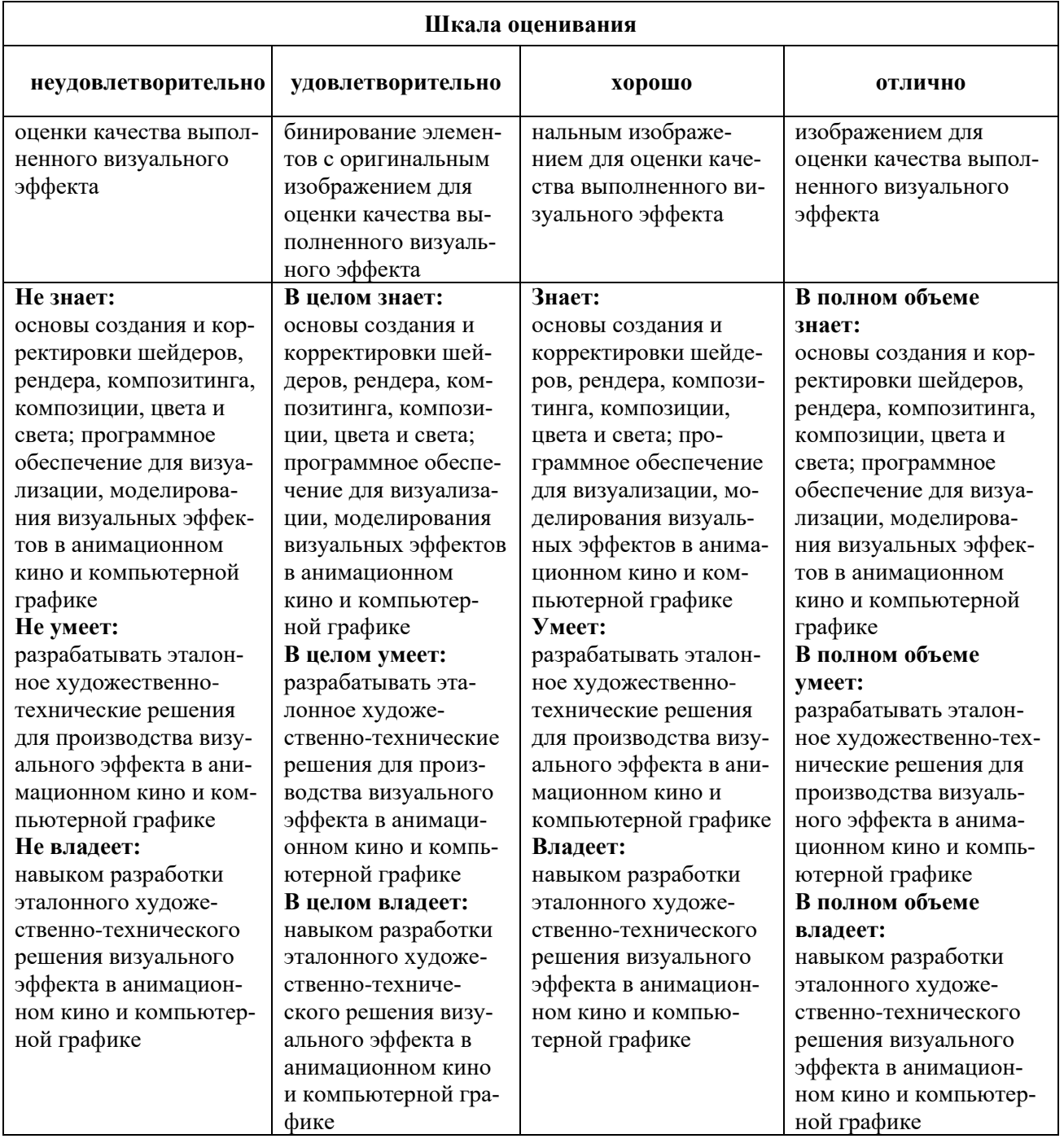

## **Задания для текущего контроля**

### *Примерное творческое задание, 1 семестр*

Используя Delphi написать программу, которая находит сумму четных чисел, больших пяти, в последовательности целых чисел. Программа получает на вход целые числа, количество введенных чисел неизвестно, последовательность чисел заканчивается числом  $0$  ( $0$  – признак окончания ввода, не входит в последовательность). Количество чисел не превышает 100. Введенные числа по модулю не превышают 30 000. Программа должна вывести одно число: сумму четных чисел, больших пяти.

## *Примерное творческое задание, 2 семестр*

Составить блок-схему алгоритма для вычисления:

- 1. периметра и площади прямоугольного треугольника по длинам двух катетов a и b;
- 2. длины окружности и площади круга с заданным радиусом R;
- 3. произведение цифр заданного четырёхзначного числа.

## *Примерное творческое задание, 3 семестр*

Составить программный код для вычисления для вычисления:

- 1. периметра и площади прямоугольного треугольника по длинам двух катетов a и b;
- 2. длины окружности и площади круга с заданным радиусом R;
- 3. произведение цифр заданного четырёхзначного числа.

# *Примерное творческое задание, 4 семестр*

1. Работа с консолью в Visual Studio. Класс Program, метод Main. Создание консольного приложения

2. Создание игр на C#. Unity. Фреймворк MonoGame

3. Создание примитивных игр. Программирование искусственного интеллекта: создание ботов, кодирование поведения объектов сцены, создание сценариев поведения.

# *Примерное творческое задание, 5 семестр*

1. Создание элементов структуры DOM: метод createElement. Изменение содержимого тегов: свойство innerHTML, методы appendChild и insertBefore

2. Создание и инициализация массивов. Числовой индекс элемента. Операции с массивами. Методы push и pop. Базовые алогритмы работы с массивами с помощью циклов

3. Создание функций: синтаксис, параметры, аргументы. Вызов функций.

# *Примерное творческое задание, 6 семестр*

1. Работа с CSS-анимацией. CSS-трансформация элементов, свойство transform: переносы (translate), масштаб (scale), повороты (rotate), матрицы (matrix). Создание перспективы.

2. Создание спрайт-анимаций. Создание динамических интерактивных элементов управления с использованием CSS-анимации

Работа с консолью: объект console, методы log и dir, инструменты разработчика

# *Примерное творческое задание, 7 семестр*

Автоматизировать процесс покупки товаров в магазине, имеющего отдельный склад. Процесс состоит из следующей последовательности действий:

- выписка клиенту ордера. Ордер содержит код товара, наименование и количество;

- оплата клиентом стоимости товара в кассе

- поиск кассиром в базе данных товара по коду и расчет его стоимости;

- получение клиентом кассового чека и накладной на товар;

- передача накладной кладовщику склада;

- поиск кладовщикам товара по коду и выдача его покупателю;

- отметка кладовщиком в книге учета количество отпущенного товара.

Выполнить построение UML-диаграммы ПО, используя диаграмму прецендентов,

диаграмму классов, диаграмму последовательностей и диаграмму состояний

Оценка творческого задания производится по шкале «зачтено» / «не зачтено».

## **Промежуточная аттестация**

# *Примерные вопросы к экзамену, 1 семестр*

1. Основные парадигмы программирования - процедурное, логическое, функциональное, объектно-ориентированное программирование.

2. Основные классификационные признаки и характеристики языков программирования. Синтаксис и семантика языка.

3. Понятие алгоритмического языка программирования и наиболее распространенные представители универсальных алгоритмических языков высокого уровня.

4. Система программирования и инструментальные средства поддержки основных этапов проектирования прикладных программных продуктов с использованием алгоритмического языка программирования.

5. Понятие языковых конструкций для записи программы

6. Интерфейс учебной среды программирования Scratch

7. Понятие анимации в Scratch. Команды движения и вида. Анимация движением и изменением вида спрайта.

8. Создание сложной анимации в Scratch с участием одного спрайта

9. Создание и редактирование скриптов. Перемещение и удаление спрайтов.

10. Спрайт и сцена. Создание спрайтов, изменение их характеристик (вида, размеще-

ния).

11. Графический редактор Скретч.

12. Понятие о событиях, их активизации и обработке.

13. Понятие сцены, налаживания вида сцены. Обработка событий сцены

14. Датчики в Скретче и их значение. Понятие переменной и константы.

15. Создание переменных. Предоставление переменным значений, пересмотр значений переменных.

16. Команды предоставления переменных значений. Использование переменных.

17. Арифметические операции и выражения. Понятие операции и выражения. Основные правила построения, вычисления и использования выражений.

18. Присвоение значений выражений переменным. Понятие локальной и глобальной переменной. Генератор псевдослучайных чисел.

19. Константы и сенсоры. Сенсоры событий. Сенсор общения с человеком

20. Команды ветвления. Простые и составлены условия. Алгоритмическая конструкция ветвления.

21. Команды ветвления. Выполнение скриптов с ветвлениями. Вложенные команды ветвления.

22. Команды повторения. Команда повторения и ее разновидности: циклы с известным количеством повторений, циклы с предусловием и постусловием.

23. Вложенные циклы. Операторы прерывания циклов.

24. Обмен сообщениями между скриптами. Понятие сообщения. Передача сообщения,

запуск скриптов при условии получения сообщения вызова. Обмен данными между скриптами.

25. Программируемое построение графических изображений. Команды рисования.

26. Списки. Понятие списка. Создание списков. Алгоритмы сортировки списков.

27. Музыка в Скретч. Метроном Скретча. Мелодические инструменты. Влияние темпа на длительность нот. Линейный алгоритм гаммы

28. Интегрированная среда разработки Delphi: назначение основных окон. Понятие и структура проекта Delphi.

29. Базовые конструкции языка Delphi. Условные операторы и оператор выбора.

30. Базовые конструкции языка Delphi. Операторы циклов.

31. Создание классов в Delphi.Особенности модели Object Pascal.

32. Уровни представления программы.

33. Классификация свойств. Переопределение свойств.

34. Понятие свойства. Наследование.

35. Классификация методов. Виртуальные и динамические методы

36. Основные этапы создания компонент. Создание модуля компонента

37. Обработка исключительных ситуаций. Классы исключений.

38. Понятие и виды подпрограмм. Параметры подпрограмм.

39. Особенности описания и использования процедур и функций.

40. Создание и использование библиотек подпрограмм.

41. Понятие DLL-библиотек. Достоинства и недостатки их использования.

42. Средства синхронизации потоков. Создание модулей-потоков в Delphi.

43. Компоненты, используемые для работы с БД.

44. Визуальные компоненты отображения данных. Подключение и отображение наборов данных.

45. Создание консольных приложений в Delphi. Ввод/вывод данных в консольных приложениях

### *Примерные вопросы к экзамену, 2 семестр*

1. Современные среды программирования: сравнительный анализ.

2. Язык программирования C++: история возникновения, особенности, наследие.

3. Почему C++ стал стандартом в области разработки программных продуктов

4. Структурное программирование: общая характеристика языка  $C++$ 

5. Место языка С++ в общей иерархии алгоритмических языков программирования

6. Реализация языка для различных вычислительных платформ и операционных сред

7. Перечислите основные возможности интегрированной среды программирования MS Visual Studio C++.

8. Дайте характеристику основным компонентам среды программирования MS Visual Studio C++.

9. Перечислите элементы главного меню MS Visual Studio C++ и опишите их

10. Понятия программы, модуля, программной единицы. Общая структура программы.

11. Пользовательские и библиотечные функции. Заголовочные файлы.

12. Препроцессор и его основные директивы.

13. Структурное программирование: основные элементы языка C++

14. Алфавит языка С++. Идентификаторы.

15. Ключевые слова и символы. Знаки операций. Синтаксис описания констант и переменных.

- 16. Основные типы данных.Структурное программирование: операции и выражения
- 17. Арифметические операции. Операции инкрементации и декрементации.
- 18. Логические операции и операции отношения. Операция условия.

19. Операция присваивания. Операция sizeof. Приоритет операций. Назначение выражений. Примеры выражений.

# *Примерные вопросы к экзамену, 3 семестр*

- 1. Структурное программирование: операторы управления
- 2. Основные виды операторов операторы циклов, условных и безусловных переходов, оператор выбора. Вспомогательные операторы
- 3. Простейшие операторы консольного ввода вывода.
- 4. Структурное программирование: указатели, ссылки, массивы
- 5. Использование указателей как средства хранения адреса. Имена указателей. Операции над указателями. Оператор разыменования.
- 6. Использование оператора адреса (&) при работе со ссылками.
- 7. Возвращение значений с помощью ссылок.
- 8. Понятие массива. Синтаксис описания массивов. Обращение к элементам массива.
- 9. Инициализация массивов. Массивы и указатели.
- 10. Двумерные и одномерные массивы. Ввод и вывод массивов
- 11. Операторы циклов. Операторы условных и безусловных переходов.
- 12. Оператор выбора. Вспомогательные операторы.
- 13. Операторы консольного ввода вывода.
- 14. Использование указателей как средства хранения адреса.
- 15. Имена указателей. Операции над указателями.
- 16. Оператор разыменования. Использование оператора адреса (&) при работе со ссылками.
- 17. Возвращение значений с помощью ссылок.
- 18. Понятие массива. Синтаксис описания массивов.
- 19. Обращение к элементам массива. Инициализация массивов.
- 20. Массивы и указатели. Двумерные и одномерные массивы. Ввод и вывод массивов.
- 21. Переименование типов (typedel). Перечисления (enum).
- 22. Структуры (struct). Объединения (union).
- 23. Объявление и определение функций. Вызов функций.
- 24. Формальные и фактические параметры функций. Механизм передачи параметров
- 25. по значению и по адресу.
- 26. Перегрузка функций.
- 27. Глобальные и локальные переменные. Область видимости и время жизни объек-тов.
- 28. Классы памяти. Понятие рекурсии.
- 29. Модели памяти.
- 30. Статические и динамические данные.
- 31. Механизмы выделения, перераспределения и очистки динамической памяти.
- 32. Функции, поддерживающие основные операции с динамической памятью.
- 33. Операторы new и delete.
- 34. Динамические структуры данных.
- 35. Линейные списки, стеки, очереди, бинарные деревья.

# *Примерные вопросы к экзамену, 4 семестр*

- 1. Описание и внутреннее представление файлов.
- 2. Текстовые и бинарные файлы.
- 3. Базовые операции над файлами. Режимы доступа.
- 4. Позиционирование в файле.
- 5. Библиотечные функции работы с файлами.

6. Понятие потока.

7. Стандартные потоки в C++.

8. Функции работы с потоками.

9. Кроссплатформенное программирование.

10. Сравнение JavaScript, PHP, C, C++, Java, C#.

11. История развития программирования. История C#.

12. Инструменты для разработки программ на C#.

13. Microsoft Visual Studio. Интерфейс программы, основные возможности, понятие шаблонов.

14. Программа на C#. Возможности языка, сферы применения. .Net Framework. CLR.

15. Структура программы на C#.

16. Понятие классов и объектов.

- 17. Работа с консолью в Visual Studio.
- 18. Класс Program, метод Main.
- 19. Создание консольного приложения.
- 20. Потоки ввода и вывода.
- 21. Компиляция кода. Понятие сборки.
- 22. Объектно-ориентированное программирование в C#.
- 23. Классы в C#. Создание объектов. Пространства имен
- 24. Подключение библиотек.

25. Локальные переменные, переменные экземпляра класса, статические переменные.

26. Модификаторы доступа: public, private, protected.

27. Наследование классов.

28. Конструкторы C#. Тип-значение и тип-ссылка.

29. Встроенные типы: целые числа, числа с плавающей запятой, символ, строка, логический.

30. Конвертирование типов. Класс object.

### *Примерные вопросы к экзамену, 5 семестр*

1. Коллекции C#. Массивы, списки, словари. Циклы в С#: перебор элементов массива, поиск, сортировка.

2. Работа с коллекциями. Применение. Особенности типов коллекций. Преобразование типов.

3. Создание игр на C#. Unity. Фреймворк MonoGame Обзор игровых движков.

4. Unity. MonoGame. Проектирование и разработка игр с использованием C#.

5. Понятия двумерного и трехмерного пространств.

6. Понятие точки в пространстве. Прямая, плоскость, грань, ребро, вершина.

7. Взаимодействие с пользователем в играх. События.

8. События MonoGame, работа с мышью и клавиатурой в C#, обработчики событий, делегаты, лямбда-выражения.

9. Язык JavaScript. История. Назначение и применение. Интеграция скриптов в HTMLдокумент.

10. Объектная модель документа DOM: иерархическая структура объектов, элементы и узлы.

11. Базовые понятия программирования. Синтаксис, ключевые слова, переменные, правила именования переменных и функций.

12. Инструменты для создания и тестирования кода JavaScript.

13. Алгоритм. Виды алгоритмов: линейные, разветвленные, циклические.

14. Элементы блок-схем алгоритмов. Стандарты создания блок-схем алгоритмов.

15. Условный оператор if..else.

- 16. Тернарный оператор.
- 17. Переменные JavaScript.
- 18. Локальные и глобальные переменные.
- 19. Объявление и инициализация переменных.
- 20. Литералы. Константы.
- 21. Структурные программные блоки.
- 22. Область видимости переменных.
- 23. Примитивные типы данных: числовые, строковые, логические.
- 24. Особенности использования операторов для различных типов данных.
- 25. Оператор switch. Комментирование кода.
- 26. Арифметические операторы JavaScript.
- 27. Оператор присваивания. Оператор сравнения.
- 28. Операторы инкремента и декремента.
- 29. Операторы работы со строками. Основы алгебры логики.
- 30. Логические операции. Логический тип данных и работа с ним.
- 31. Логические операторы.
- 32. Основные объекты JavaScript: document, window.
- 33. Простейшие функции взаимодействия с пользователем: alert, prompt, confirm.
- 34. Работа с консолью: объект console, методы log и dir, инструменты разработчика.

## *Примерные вопросы к экзамену, 6 семестр*

1. Работа с узлами DOM: объект document, методы getElementById, getElementsByTagName, getElementsByClassName.

2. Работа с CSS-свойствами с помощью скриптов. Основные принципы связки HTML-CSS-JavaScript.

3. Создание элементов структуры DOM: метод createElement

4. Изменение содержимого тегов: свойство innerHTML, методы appendChild и insertBefore.

5. Массивы JavaScript. Создание и инициализация массивов. Числовой индекс элемента. Операции с массивами. Методы push и pop.

6. Циклические алгоритмы. Понятие циклов. Цикл for: синтаксис, счетчик, итерация, условие.

7. Базовые алогритмы работы с массивами с помощью циклов: перебор элементов, поиск, сортировка. Строка как массив символов.

- 8. Циклы JavaScript. Свойства, методы, функции JavaScript.
- 9. Взаимодействие с пользователем в JavaScript.
- 10. Скриптовая анимация в JavaScript.
- 11. Основы языка программирования Пролог
- 12. Использование дизъюнкции и отрицания.
- 13. Унификация в Прологе.
- 14. Вычисление цели. Механизм возврата.
- 15. Управление поиском решения.
- 16. Процедурность Пролога.
- 17. Структура программ Пролога.
- 18. Использование составных термов. Использование списков
- 19. Применение списков в программах. П
- 20. оиск элемента в списке
- 21. Объединение двух списков. Определение длины списка
- 22. Поиск максимального и минимального элемента в списке. Сортировка списков
- 23. Компоновка данных в список.
- 24. Повторение и рекурсия в Прологе
- 25. Механизм возврата. Метод возврата после неудачи
- 26. Метод повтора, использующий бесконечный цикл.
- 27. Методы организации рекурсии
- 28. Создание динамических баз данных. Использование строк в Прологе.
- 29. Преобразование данных в Прологе. Представление бинарных деревьев
- 30. Представление графов в языке Пролог. Поиск пути на графе

## *Примерные вопросы к экзамену, 7 семестр*

- 1. Дайте общую характеристику процесса объектно-ориентированного проектирования.
- 2. Как выявляются необходимые сущности и связи между ними?
- 3. Что такое требование? Каковы его основные характеристики?
- 4. Дайте характеристику языку UML. Каковы его главные достоинства и недостатки?
- 5. Какие виды диаграмм специфицирует язык UML?
- 6. Какие виды отношений между объектами способен выразить зык UML?
- 7. Опишите назначение и правила составления UML-диаграмм.
- 8. Какие виды ассоциаций можно представить на языке UML?
- 9. С какого вида диаграмм нужно начинать описание модели?
- 10. История возникновения и развития языка UML (для самостоятельного изучения).
- 11. Стандарты, связанные с языком UML (MOF, XMI, OCL).
- 12. Обзор основных понятий графической нотации и семантики языка UML.
- 13. Метамодель языка UML.

14. Моделирование программных систем с помощью языка UML (для самостоятельного изучения).

- 15. Класссификация UML-диаграмм (14 типов диаграмм, UML 2.5.x).
- 16. Классификаторы на диаграмме статической структуры.
- 17. Представление атрибутов и операций классификаторов.
- 18. Типы данных языка UML.
- 19. Свойства классификаторов.
- 20. Свойства атрибутов и операций.
- 21. Интерфейсы.
- 22. Стереотипы классификаторов.
- 23. Ограничения на UML-модели.
- 24. Видимость классификаторов, их атрибутов и операций.
- 25. Область действия атрибутов и операций класса.
- 26. Отношения обобщения на диаграмме классов.
- 27. Отношения реализации на диаграмме классов.
- 28. Отношение ассоциации на диаграмме классов.
- 29. Отношение ассоциации. Свойство агрегации и композиции.
- 30. Отношение ассоциации. Стереотипы окончания ассоциации.
- 31. Отношение зависимости на диаграмме классов. Категория зависимости связывание.
- 32. Отношение зависимости. Категория зависимости абстракция.
- 33. Отношение зависимости Категория зависимости использование.
- 34. Отношение зависимости. Категория зависимости разрешение.
- 35. Диаграмма коммуникации (Communication diagram). Изображение объектов, отношения связи между объектами, рассылка сообщений объектами.
	- 36. Диаграмма последовательности взаимодействия (Sequence diagram). Назначение диаграммы. Элементы и связи.
	- 37. Типы сообщений на диаграммах последовательности взаимодействия.
- 38. Диаграммы прецедентов (Use Case diagram). Средства нотации языка UML для описания сценариев использования моделируемой системы

39. Диаграммы взаимодействия, их элементы и связи между элементами.

40. Виды диаграмм взаимодействия и область их применения.

41. Диаграммы состояний, их элементы и связи. Область их применения.

42. Диаграммы деятельности, их элементы и связи. Область их применения.

43. Диаграммы компонентов и диаграммы размещения, их элементы и связи между элементами. Область их применения.

44. Механизмы расширения UML (стереотипы, метасвойства, ограничения, комментарии).

45. Диаграммы профиля, их элементы и связи. Область их применения.

# **Критерии оценки при проведении промежуточной аттестации**

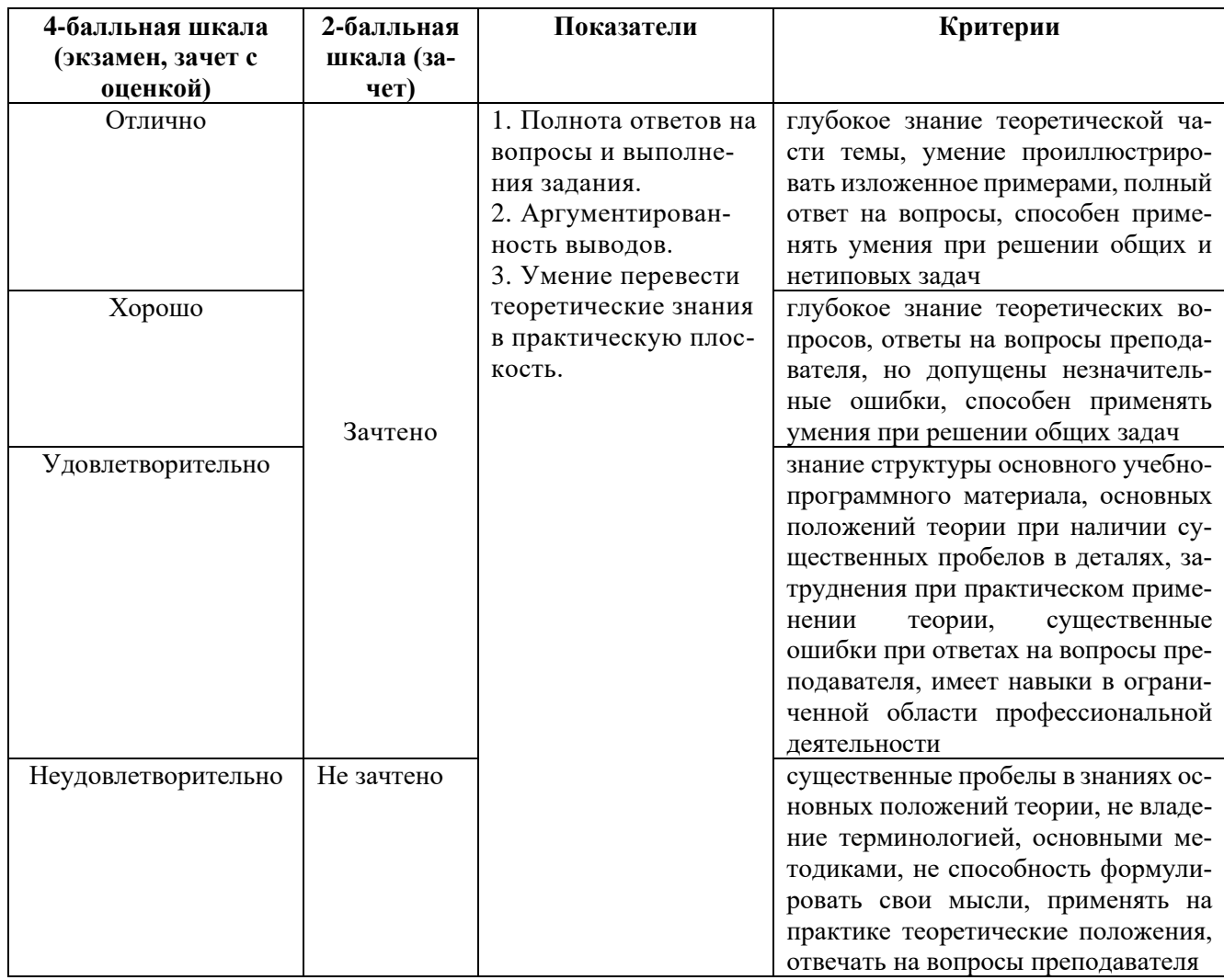

### *Критерии оценки курсовой работы*

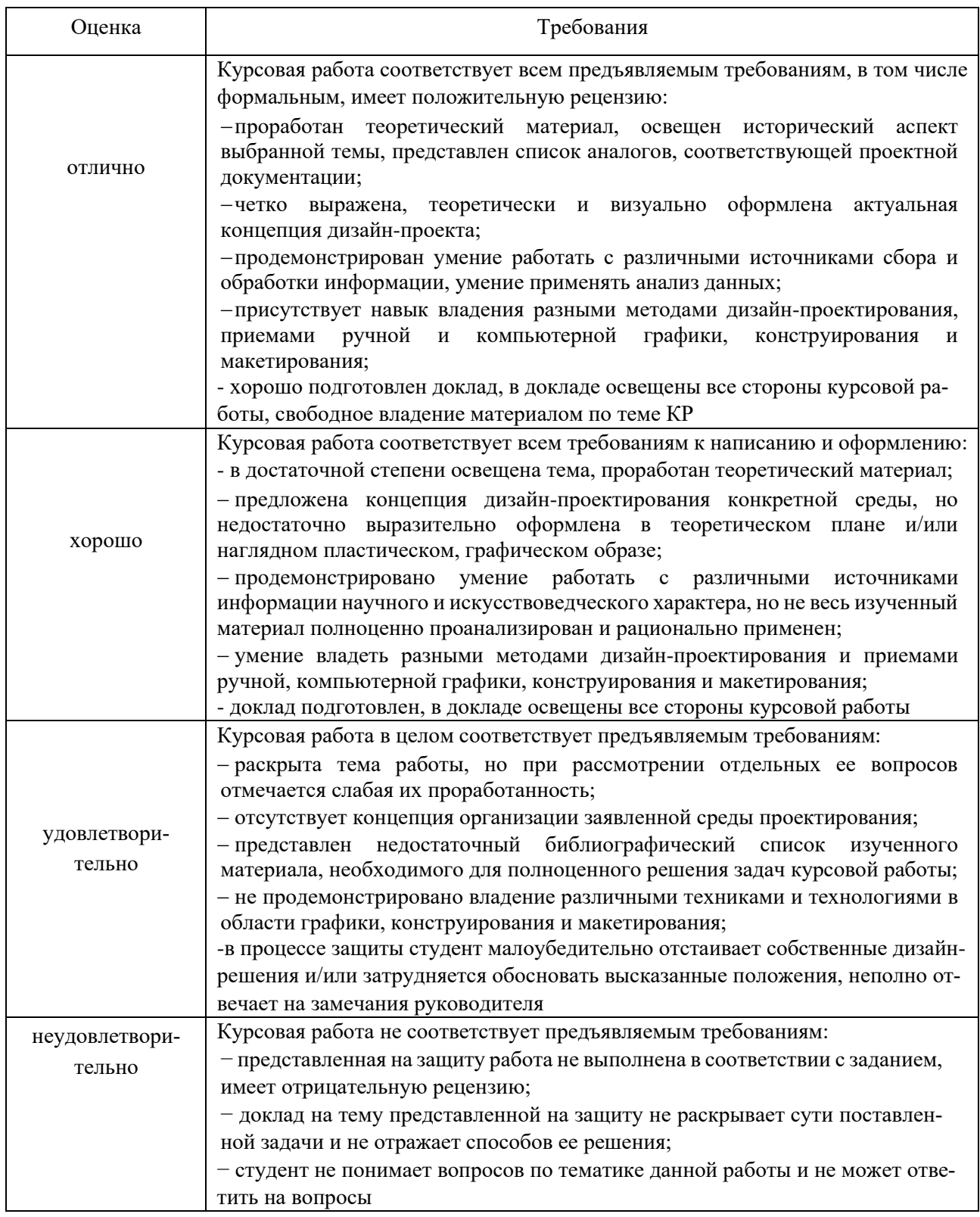

Разработчик: Михалина Татьяна Николаевна - доцент кафедры дизайна АНО ВО «Институт бизнеса и дизайна», член Союза художников и дизайнеров России.

ФОС для проведения промежуточной аттестации одобрен на заседании кафедры дизайна (Протокол заседания кафедры № 3 от «29» июня 2023 г.)